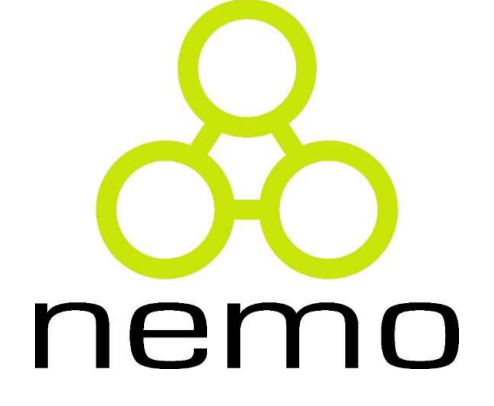

Projeto de Sistemas de **Software** 

Jordana S. Salamon jssalamon@inf.ufes.br jordanasalamon@gmail.com

DEPARTAMENTO DE INFORMÁTICA CENTRO TECNOLÓGICO UNIVERSIDADE FEDERAL DO ESPÍRITO SANTO

#### Introdução

- **Introdução**<br>
Sistemas são desenvolvidos para serem utilizados por pessoas. Assim,<br>
um aspecto fundamental no projeto de sistemas é a interface com o<br>
usuário (IU). trodução<br>Sistemas são desenvolvidos para serem utilizados por pessoas. Assim,<br>um aspecto fundamental no projeto de sistemas é a interface com o<br>usuário (IU). **trodução**<br>Sistemas são desenvolvidos para serem utilizado:<br>um aspecto fundamental no projeto de sistemas<br>usuário (IU).<br>O projeto da IU estabelece uma forma de co
- **Introdução**<br>
Sistemas são desenvolvidos para serem utilizados por pessoas. Assim,<br>
um aspecto fundamental no projeto de sistemas é a interface com o<br>
usuário (IU).<br>
O projeto da IU estabelece uma forma de comunicação entr **trodução**<br>Sistemas são desenvolvidos para serem utilizados por pessoas. Assim,<br>um aspecto fundamental no projeto de sistemas é a interface com o<br>usuário (IU).<br>O projeto da IU estabelece uma forma de comunicação entre as<br>p comandará o sistema e como o sistema apresentará as informações a ele. ■ Sistemas são desenvolvidos para serem utilizados por pessoas. Assim,<br>
um aspecto fundamental no projeto de sistemas é a interface com o<br>
usuário (IU).<br>
■ O projeto da IU estabelece uma forma de comunicação entre as<br>
pes Sistemas são desenvolvidos para serem utilizados por pessoas. Assim,<br>um aspecto fundamental no projeto de sistemas é a interface com o<br>usuário (IU).<br>O projeto da IU estabelece uma forma de comunicação entre as<br>pessoas e o um aspecto fundamental no projeto de sistemas é a<br>usuário (IU).<br>O projeto da IU estabelece uma forma de comun<br>pessoas e o sistema computacional. A IU define co<br>comandará o sistema e como o sistema apresentará a<br>ele.<br>Um dos
- 

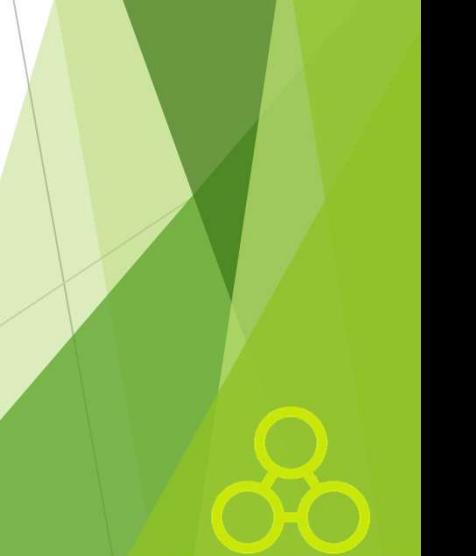

#### Introdução

- 
- **Introdução**<br>
Essa separação é importante por diversas razões, dentre elas:<br>
 0 projeto de IU e o projeto da LN tratam de diferentes<br>
preocupações. No primeiro, o foco está nos mecanismos de interação<br>
e em como dispor u **Introdução**<br>► Essa separação é importante por diversas razões, dentre elas:<br>► • O projeto de IU e o projeto da LN tratam de diferentes<br>preocupações. No primeiro, o foco está nos mecanismos de interação<br>e em como dispor u **trodução**<br>Essa separação é importante por diversas razões, dentre elas:<br>• O projeto de IU e o projeto da LN tratam de diferentes<br>preocupações. No primeiro, o foco está nos mecanismos de interação<br>e em como dispor uma boa **trodução**<br>Essa separação é importante por diversas razões, dentre elas:<br>• O projeto de IU e o projeto da LN tratam de diferentes<br>preocupações. No primeiro, o foco está nos mecanismos de interação<br>e em como dispor uma boa **trodução**<br>
Essa separação é importante por diversas razões, dentr<br>
• O projeto de IU e o projeto da LN tratam<br>
preocupações. No primeiro, o foco está nos mecanism<br>
e em como dispor uma boa IU. O segundo concentra-se<br>
proc
- **CERCIS EN ESSA SERVACES DE CERCIS EN EN EN ENCARGO DE SERVACES DE CONSTANTIN DE CONSTANT DE CONSTANT DE CONSTANT DE CONSTANT DE CONSTANT DE CONSTANT DE CONSTANT DE CONSTANT DE CONSTANT DE CONSTANT DE CONSTANT DE CONSTANT trodução**<br> **Essa separação é importante por diversas razões, dentre elas:**<br>
• O projeto de IU e o projeto da LN tratam de diferentes<br>
preocupações. No primeiro, o foco está nos mecanismos de interação<br>
e em como dispor um **trodução**<br> **Essa separação é importante por diversas razões, dentre elas:**<br>
• O projeto de IU e o projeto da LN tratam de diferentes<br>
proccupações. No primeiro, o foco está nos mecanismos de interação<br>
e em como dispor um **Essa separação é importante por diversas razões, dentre elas:**<br>
• O projeto de IU e o projeto da LN tratam de diferentes<br>
perocupações. No primeiro, o foco está nos mecanismos de interação<br>
e em como dispor uma boa IU. O Essa separação é importante por diversas razões, dentre elas:<br>
• O projeto de IU e o projeto da LN tratam de diferentes<br>
preocupações. No primeiro, o foco está nos mecanismos de interação<br>
e em como dispor uma boa IU. O se • O projeto de IU e o projeto da LN tratam de diferentes<br>preocupações. No primeiro, o foco está nos mecanismos de interação<br>e em como dispor uma boa IU. O segundo concentra-se em conceitos e<br>processos do negócio.<br>• Usuário preocupações. No primeiro, o foco está nos mecanismos de interação e em como dispor uma boa IU. O segundo concentra-se em conceitos e<br>processos do negócio.<br>• Usuários podem querer ver as mesmas informações de diferentes<br>ma Frecuença, The Thimathe, 1976 and The em como dispor uma boa IU. O segundo concentra-se em conceitos e<br>processos do negócio.<br>• Usuários podem querer ver as mesmas informações de diferentes<br>maneiras (p.ex., usando diferente
- 

#### Introdução

- **trodução**<br>Dada a importância dessa separação, é importante usar alg<br>arquitetônico que trabalhe essa separação, tal como o padra<br>Visão-Controlador (MVC).<br>A camada de IU envolve dois tipos de funcionalidades: **Introdução**<br>
▶ Dada a importância dessa separação, é importante usar algum padrão<br>
arquitetônico que trabalhe essa separação, tal como o padrão Modelo-<br>
Visão-Controlador (MVC).<br>
▶ A camada de IU envolve dois tipos de fu
- 
- usuário;
- A camada de IU envolve dois tipos de funcionalidade:<br>• Visão: refere-se aos objetos gráficos usados na<br>usuário;<br>• Controle de Interação: diz respeito ao contrinterface, envolvendo a ativação dos objetos gráfico<br>fechar uma

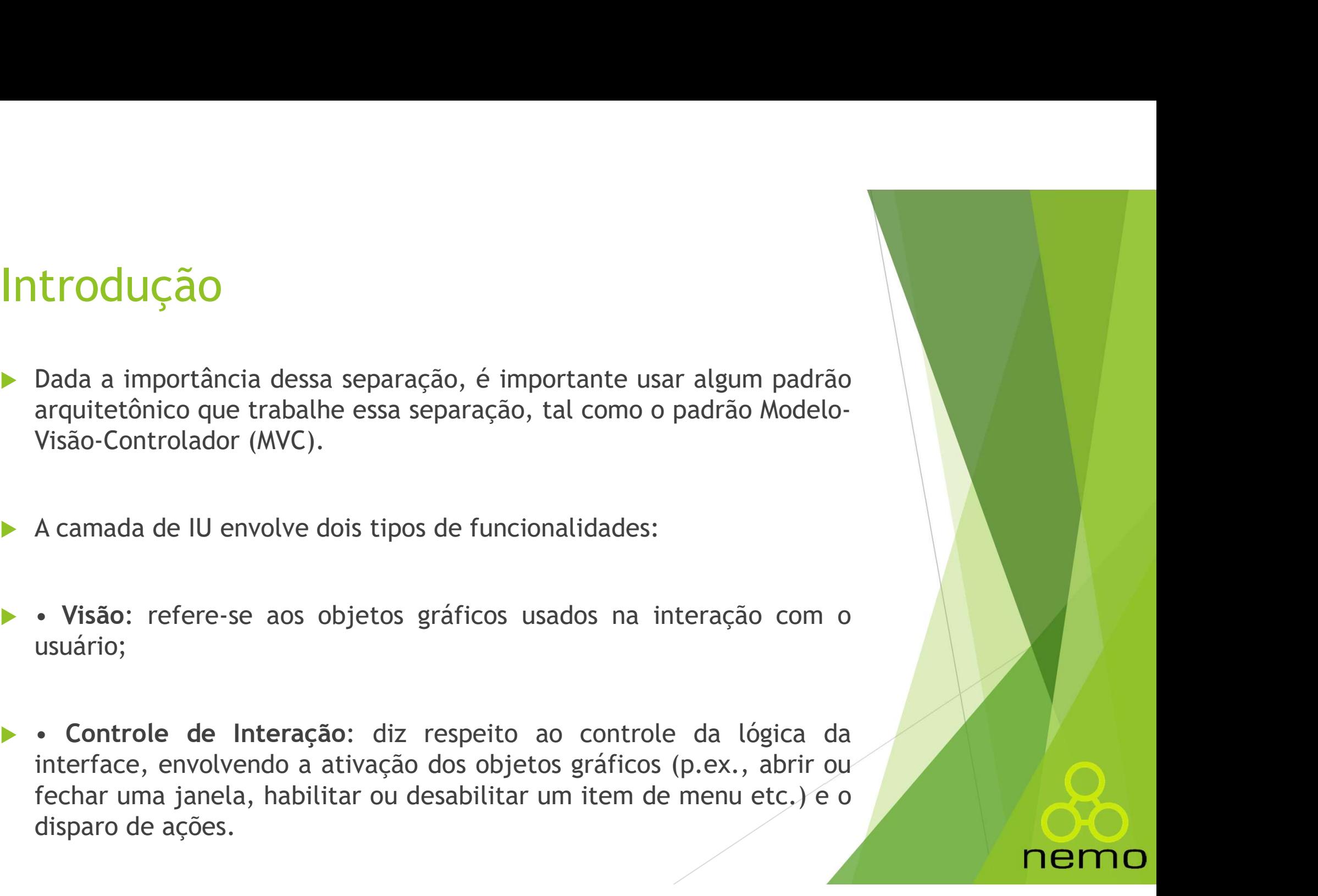

- O Padrão Modelo-Visão-Controlador<br>
→ O padrão Modelo-Visão-Controlador (MVC) considera três papéis<br>
relacionados à interação humano-computador. **Padrão Modelo-Visão-Controlador**<br>
2 padrão Modelo-Visão-Controlador (MVC) considera três pa<br>
relacionados à interação humano-computador.<br>
2 modelo refere-se aos objetos que representam alguma informa
- O Padrão Modelo-Visão-Controlador<br>
 O padrão Modelo-Visão-Controlador (MVC) considera três papéis<br>
relacionados à interação humano-computador.<br>
 O modelo refere-se aos objetos que representam alguma informação<br>
sobre o n Padrão Modelo-Visão-Controlador<br>
o padrão Modelo-Visão-Controlador (MVC) considera três papéis<br>
relacionados à interação humano-computador.<br>
o modelo refere-se aos objetos que representam alguma informação<br>
sobre o negócio **Padrão Modelo-Visão-Control**<br>
0 padrão Modelo-Visão-Controlador (MVC) cons<br>
relacionados à interação humano-computador.<br>
0 **modelo** refere-se aos objetos que representam asobre o negócio e corresponde, de fato, a objetosi
- 
- O modelo refere-se aos objetos que representam alguma i<br>sobre o negócio e corresponde, de fato, a objetos da c<br>Lógica de Negócio.<br>A visão refere-se à entrada e à exibição de informações na l<br>Qualquer requisição é tratada p

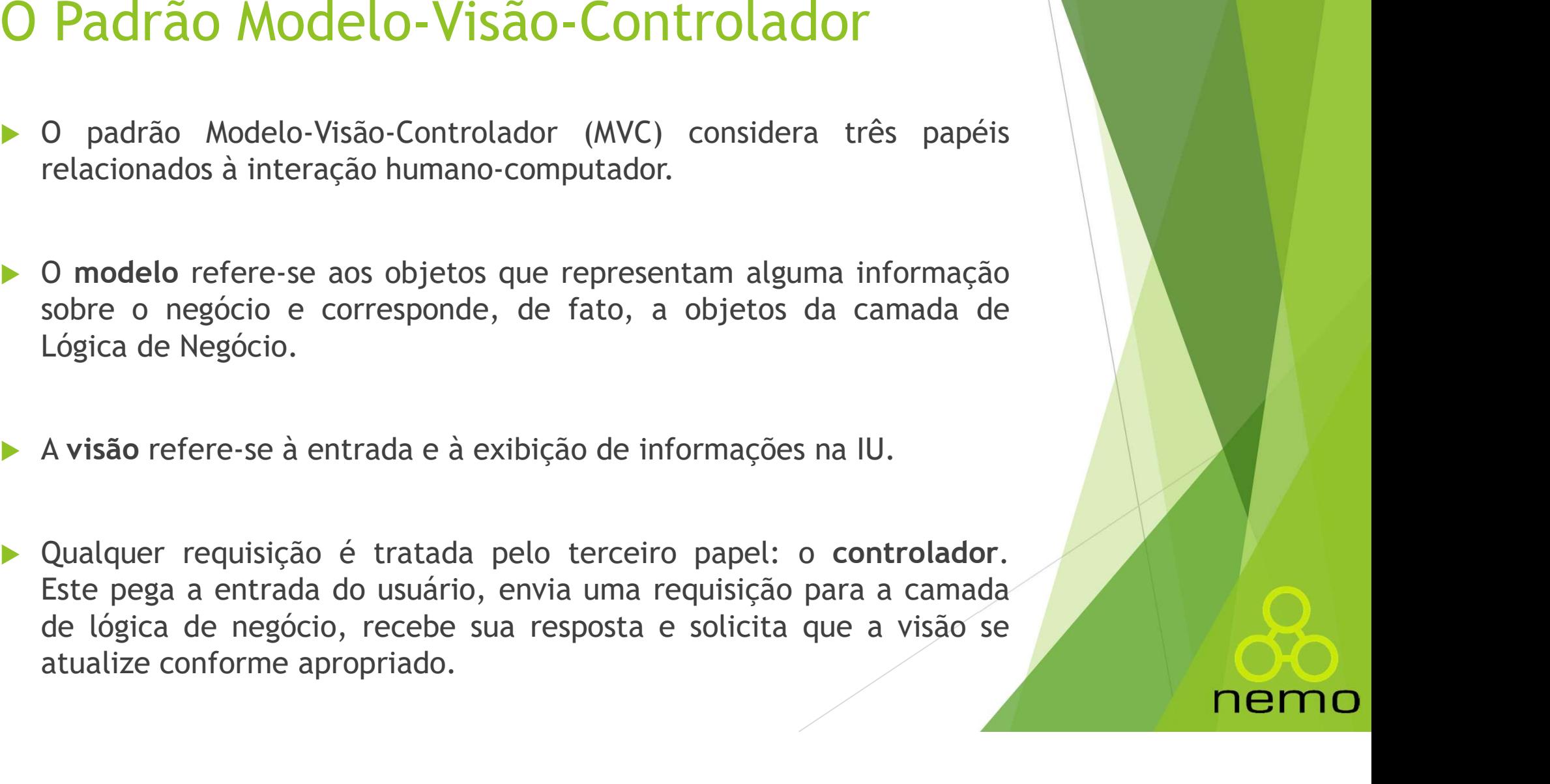

- O Padrão Modelo-Visão-Controlador<br>
Assim, a IU é uma combinação de visão e controlador.<br>
palavras, elementos da visão representam informações de modelo e as<br>
exibem ao usuário, que pode enviar, por meio da visão, requisiçõ Padrão Modelo-Visão-Controlador<br>Assim, a IU é uma combinação de visão e controlador. Em outras<br>palavras, elementos da visão representam informações de modelo e as<br>exibem ao usuário, que pode enviar, por meio da visão, requ Padrão Modelo-Visão-Controlador<br>Assim, a IU é uma combinação de visão e controlador. Em outras<br>palavras, elementos da visão representam informações de modelo e as<br>exibem ao usuário, que pode enviar, por meio da visão, requ sistema. O Padrão Modelo-Visão-Controlador<br>
► Assim, a IU é uma combinação de visão e controlador. Em outras<br>
palavras, elementos da visão representam informações de modelo e as<br>
exibem ao usuário, que pode enviar, por meio da vis **Padrão Modelo-Visão-Controlador**<br>Assim, a IU é uma combinação de visão e controlador. Em outras<br>palavras, elementos da visão representam informações de modelo e as<br>exibem ao usuário, que pode enviar, por meio da visão, re **Padrão Modelo-Visão-Controlador**<br>
Assim, a IU é uma combinação de visão e controlador. Em outras<br>
palavras, elementos da visão representam informações de modelo e as<br>
exibem ao usuário, que pode enviar, por meio da visão, **Padrao Modelo-Visão-Controlador**<br>Assim, a IU é uma combinação de visão e controlador. Em out<br>palavras, elementos da visão representam informações de modelo e<br>exibem ao usuário, que pode enviar, por meio da visão, requisiç Assim, a IU é uma combinação de visão e controlador. Em outras<br>
palavras, elementos da visão representam informações de modelo e as<br>
exibem ao usuário, que pode enviar, por meio da visão, requisições ao<br>
sistema.<br>
<br>
Essas
- palavras, elementos da visão representam in<br>exibem ao usuário, que pode enviar, por mei<br>sistema.<br>Essas requisições são tratadas pelo controla<br>classes do modelo. Uma vez alterado o e<br>modelo, o controlador pode, se apropriac
- 

- O Padrão Modelo-Visão-Controlador<br>▶ Neste ponto é importante distinguir os controladores do padrão MVC<br>das classes gerenciadoras de caso de uso do Componente de Gerência<br>de Tarefas (cgt). Padrão Modelo-Visão-Controlador<br>Neste ponto é importante distinguir os controladores do padrão MVC<br>das classes gerenciadoras de caso de uso do Componente de Gerência<br>de Tarefas (cgt). **Padrão Modelo-Visão-Control**<br>Neste ponto é importante distinguir os controladore<br>das classes gerenciadoras de caso de uso do Compor<br>de Tarefas (cgt).<br>Estas últimas representam classes da lógica de n O Padrão Modelo-Visão-Controlador<br>► Neste ponto é importante distinguir os controladores do padrão MVC<br>das classes gerenciadoras de caso de uso do Componente de Gerência<br>de Tarefas (cgt).<br>► Estas últimas representam class **Padrão Modelo-Visão-Controlador**<br>
Neste ponto é importante distinguir os controladores do padrão MVC<br>
das classes gerenciadoras de caso de uso do Componente de Gerência<br>
de Tarefas (cgt).<br>
Estas últimas representam classe
- uso.
- Meste ponto é importante distinguir os controladores do padrão MVC<br>das classes gerenciadoras de caso de uso do Componente de Gerência<br>de Tarefas (cgt).<br>De Estas últimas representam classes da lógica de negócio (lógica de<br>a Neste ponto é importante distinguir os controladores do padrão MVC<br>das classes gerenciadoras de caso de uso do Componente de Gerência<br>de Tarefas (cgt).<br>Estas últimas representam classes da lógica de negócio (lógica de<br>apli Neste ponto é importante distinguir os controladores do padrão MVC<br>das classes gerenciadoras de caso de uso do Componente de Gerência<br>de Tarefas (cgt).<br>Estas últimas representam classes da lógica de negócio (lógica de<br>apli

# O Padrão Modelo-Visão-Controlador O Padrão Modelo-Visão-Controlador<br>• 0 padrão MVC trabalha dois tipos de separação.<br>• Primeiro, separa a apresentação (visão) da lógica de negócio

- 
- O Padrão Modelo-Visão-Controlador<br>► 0 padrão MVC trabalha dois tipos de separação.<br>► Primeiro, separa a apresentação (visão) da lógica de negócio (modelo), conforme advogado pelas boas práticas de projeto. Padrão Modelo-Visão-Controlador<br>
o padrão MVC trabalha dois tipos de separação.<br>
Primeiro, separa a apresentação (visão) da lógica de negócio<br>
(modelo), conforme advogado pelas boas práticas de projeto.<br>
Segundo, mantém ta O Padrão Modelo-Visão-Controlador<br>
► O padrão MVC trabalha dois tipos de separação.<br>
► Primeiro, separa a apresentação (visão) da lógica de negócio (modelo), conforme advogado pelas boas práticas de projeto.<br>
► Segundo, m
- 
- De la paração MVC trabalha dois tipos de separação.<br>
Primeiro, separa a apresentação (visão) da lógica de negócio (modelo), conforme advogado pelas boas práticas de projeto.<br>
Essa segundo, mantém também separados o contro O padrão MVC trabalha dois tipos de separação.<br>Primeiro, separa a apresentação (visão) da lógica de negócio<br>(modelo), conforme advogado pelas boas práticas de projeto.<br>Segundo, mantém também separados o controlador e a vis O padrão MVC trabalha dois tipos de separação.<br>Primeiro, separa a apresentação (visão) da lógica de negócio<br>(modelo), conforme advogado pelas boas práticas de projeto.<br>Segundo, mantém também separados o controlador e a vis Primeiro, separa a apresentação (visão) da lógica de negócio<br>(modelo), conforme advogado pelas boas práticas de projeto.<br>Segundo, mantém também separados o controlador e a visão.<br>Essa segunda separação (entre a visão e o c

- **O Padrão Modelo-Visão-Controlador**<br>
Em sistemas de interfaces ricas desktop ela é muitas vezes<br>
desprezada. Contudo, em interfaces Web, essa separação é comum,<br>
já que a parte de visão front endé é naturalmente separada d **Padrão Modelo-Visão-Controlador**<br>Em sistemas de interfaces ricas desktop ela é muitas vezes<br>desprezada. Contudo, em interfaces Web, essa separação é comum,<br>cóntrolador. De fato, a maioria dos padrões de projeto de interfa **Padrão Modelo-Visão-Controlador**<br>Em sistemas de interfaces ricas desktop ela é muitas vezes<br>desprezada. Contudo, em interfaces Web, essa separação é comum,<br>já que a parte de visão front end é naturalmente separada do<br>cont Padrão Modelo-Visão-Controlador<br>Em sistemas de interfaces ricas desktop ela é muitas vezes<br>desprezada. Contudo, em interfaces Web, essa separação é comum,<br>já que a parte de visão front end é naturalmente separada do<br>contro **Padrão Modelo-Visão-Controlador**<br>Em sistemas de interfaces ricas desktop ela é muitas<br>desprezada. Contudo, em interfaces Web, essa separação é c<br>já que a parte de visão front end é naturalmente separ<br>controlador. De fato, **O Padrão Modelo-Visão-Controlador**<br>
► Em sistemas de interfaces ricas desktop ela é muitas vezes<br>
desprezada. Contudo, em interfaces Web, essa separação é comum,<br>
já que a parte de visão font end é naturalmente separada **Padrão Modelo-Visão-Controlador**<br>Em sistemas de interfaces ricas desktop ela é muitas vezes<br>desprezada. Contudo, em interfaces Web, essa separação é comum,<br>já que a parte de visão front end é naturalmente separada do<br>Web **Padrao Modelo-Visao-Controlado**<br>
Em sistemas de interfaces ricas desktop ela é m<br>
desprezada. Contudo, em interfaces Web, essa separaçã<br>
já que a parte de visão front end é naturalmente :<br>
controlador. De fato, a maioria m sistemas de interfaces ricas desktop ela é muitas vezes<br>esprezada. Contudo, em interfaces Web, essa separação é comum,<br>éque a parte de visão front end é naturalmente separada do<br>vehé bébaseada nesse princípio.<br>vehé bébas interfaces com o interfaces web, essa separação é comum,<br>que a parte de visão front end é naturalmente separada do<br>trolador. De fato, a maioria dos padrões de projeto de interfaces<br>o é baseada nesse princípio.<br>eparação ent preziada do concerto menteriales web, essa separação e controlador. De fato, a maioria dos padrões de projeto de interfaces o é baseada nesse princípio.<br>
eparação entre visão e controlador dá origem a dois tipos de seses q
- -

**O Padrão Modelo-Visão-Controlador<br>
e o Componente de Controle de Interação (cci), que é responsável<br>
por controlar a interação, recebendo requisições da interface,<br>
disparando operações da lógica de negócio e atualizando Padrão Modelo-Visão-Controlador**<br>e o Componente de Controle de Interação (cci), que é responsável<br>por controlar a interação, recebendo requisições da interface,<br>disparando operações da lógica de negócio e atualizando a vi Padrão Modelo-Visão-Controlador<br>e o componente de controle de Interação (cci), que é responsável<br>por controlar a interação, recebendo requisições da interface,<br>disparando operações da lógica de negócio e atualizando a visã **Padrão Modelo-Visão-Controlador**<br>
e o Componente de Controle de Interação (cci), que é responsável<br>
por controlar a interação, recebendo requisições da interface,<br>
disparando operações da lógica de negócio e atualizando a Padrão Modelo-Visão-Contro<br>
e o Componente de Controle de Interação (cci<br>
por controlar a interação, recebendo requis<br>
disparando operações da lógica de negócio e atu<br>
base no retorno dessas operações. O cci é, portal<br>
mod

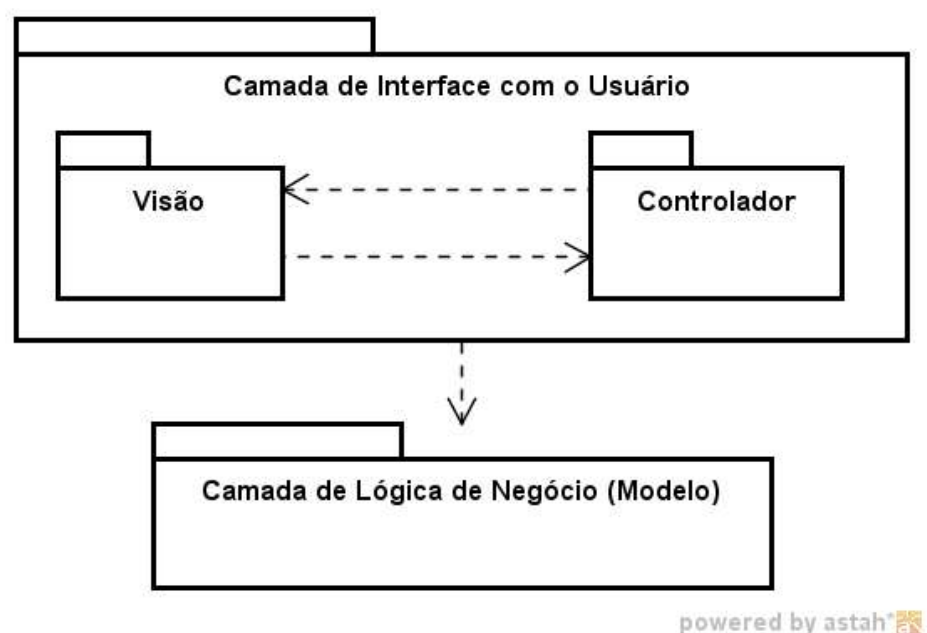

- O Padrão Modelo-Visão-Controlador<br>► É importante frisar que, mesmo quando se opta por não fazer a<br>separação física em pacotes de visão e controlador, é útil ter classes<br>distintas para desempenhar esses papéis. **Padrão Modelo-Visão-Controlador**<br>É importante frisar que, mesmo quando se opta por não fazer a<br>separação física em pacotes de visão e controlador, é útil ter classes<br>distintas para desempenhar esses papéis. Padrão Modelo-Visão-Controlador<br>É importante frisar que, mesmo quando se opta por não fazer a<br>separação física em pacotes de visão e controlador, é útil ter classes<br>distintas para desempenhar esses papéis.<br>As classes contr O Padrão Modelo-Visão-Controlador<br>
► É importante frisar que, mesmo quando se opta por não fazer a<br>
separação física em pacotes de visão e controlador, é útil ter classes<br>
distintas para desempenhar esses papéis.<br>
► As cl Padrão Modelo-Visão-Controlador<br>
É importante frisar que, mesmo quando se opta por não fazer a<br>
separação física em pacotes de visão e controlador, é útil ter classes<br>
distintas para desempenhar esses papéis.<br>
As classes c Padrão Modelo-Visão-Controlador<br>
É importante frisar que, mesmo quando se opta por não fazer a<br>
separação física em pacotes de visão e controlador, é útil ter classes<br>
distintas para desempenhar esses papéis.<br>
As classes c
- 

Controlador de Interação (Control)

Objeto de Interface (Boundary)

powered by astah<sup>\*</sup>题

- O Padrão Modelo-Visão-Controlador<br>▶ No que se refere à interação entre as camadas de IU e Lógica de Negócio (modelo), ela se dá de maneiras distintas em função do padrão arquitetônico adotado nesta última. Padrão Modelo-Visão-Controlador<br>No que se refere à interação entre as camadas de IU e Lógica de<br>Negócio (modelo), ela se dá de maneiras distintas em função do<br>padrão arquitetônico adotado nesta última. Padrão Modelo-Visão-Controlador<br>No que se refere à interação entre as camadas de IU e Lógica de<br>Negócio (modelo), ela se dá de maneiras distintas em função do<br>padrão arquitetônico adotado nesta última.
- O Padrão Modelo-Visão-Controlador<br>
No que se refere à interação entre as camadas de IU e Lógica de<br>
Negócio (modelo), ela se dá de maneiras distintas em função do<br>
padrão arquitetônico adotado nesta última.<br>
Quando o padrã **Padrão Modelo-Visão-Controlador**<br>No que se refere à interação entre as camadas de IU e Lógica de<br>Negócio (modelo), ela se dá de maneiras distintas em função do<br>padrão arquitetônico adotado nesta última.<br>Quando o padrão Mo **Padrão Modelo-Visão-Controlador**<br>No que se refere à interação entre as camadas de IU e Lógica de<br>Negócio (modelo), ela se dá de maneiras distintas em função do<br>padrão arquitetônico adotado nesta última.<br>Quando o padrão Mo **Padrão Modelo-Visão-Controlador**<br>No que se refere à interação entre as camadas de IU e Lógica de<br>Negócio (modelo), ela se dá de maneiras distintas em função do<br>padrão arquitetônico adotado nesta última.<br>Quando o padrão Mo Negócio (modelo), ela se dá de maneiras distintas em função do<br>padrão arquitetônico adotado nesta última.<br>Quando o padrão Modelo de Domínio é adotado, os controladores de<br>interação enviam as requisições diretamente para os regional de para o controladores de maintenas distintas em inição do<br>Quando o padrão Modelo de Domínio é adotado, os controladores de<br>interação enviam as requisições diretamente para os objetos do<br>domínio do problema (cdp) padrao arquitecomeo adotado nesta atema.<br>Quando o padrão Modelo de Domínio é adotado, os<br>interação enviam as requisições diretamente par<br>domínio do problema (cdp), uma vez que, neste o<br>objetos gerenciadores de tarefa (cgt)
- 

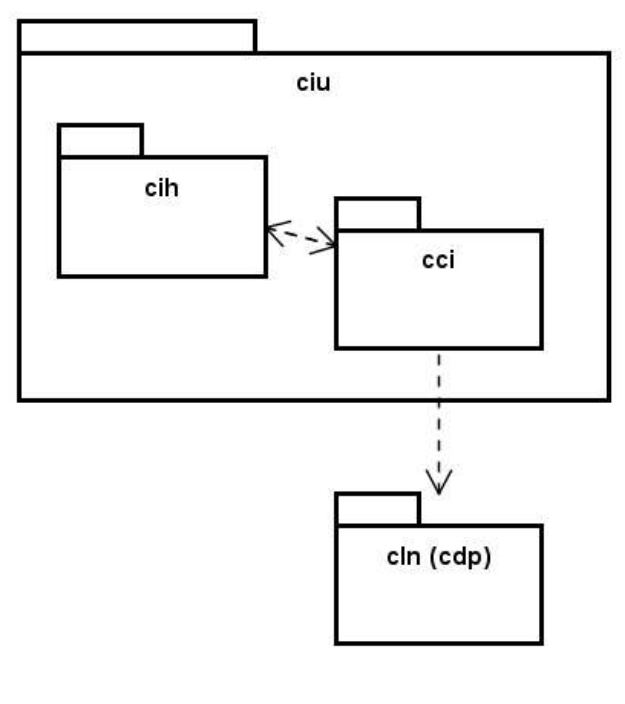

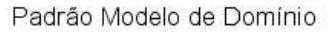

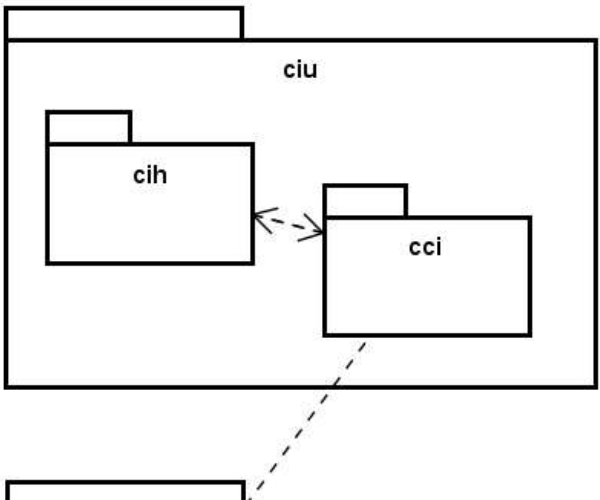

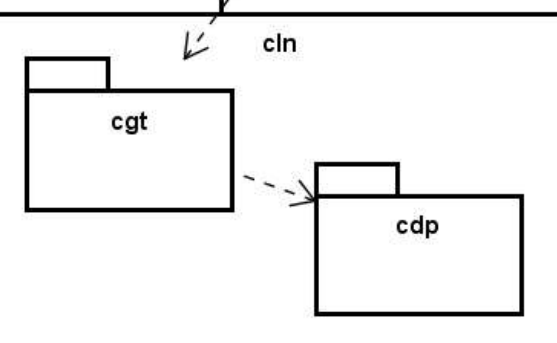

Padrão Camada de Serviço

powered by astah\*

- O Padrão Modelo-Visão-Controlador<br>► É importante destacar que, mesmo habitando o mesmo pacote, são as<br>classes controladoras de interação que requisitam serviços da camada de lógica de negócio. Padrão Modelo-Visão-Controlador<br>É importante destacar que, mesmo habitando o mesmo pacote, são as<br>classes controladoras de interação que requisitam serviços da camada de<br>lógica de negócio. **Padrão Modelo-Visão-Contro**<br>É importante destacar que, mesmo habitando o me<br>classes controladoras de interação que requisitam se<br>lógica de negócio.<br>Em outras palavras, são as classes controladoras O Padrão Modelo-Visão-Controlador<br>► É importante destacar que, mesmo habitando o mesmo pacote, são as classes controladoras de interação que requisitam serviços da camada de iógica de negócio.<br>► Em outras palavras, são as **Padrão Modelo-Visão-Controlador**<br>
É importante destacar que, mesmo habitando o mesmo pacot<br>
classes controladoras de interação que requisitam serviços da ca<br>
lógica de negócio.<br>
Em outras palavras, são as classes controla O Padrão Modelo-Visão-Controlador<br>
► É importante destacar que, mesmo habitando o mesmo pacote, são as<br>
classes controladoras de interação que requisitam serviços da camada de<br>
lógica de negócio.<br>
► Em outras palavras, sã **Padrão Modelo-Visão-Controlador**<br>
E importante destacar que, mesmo habitando o mesmo pacote, são as<br>
classes controladoras de interação que requisitam serviços da camada de<br>
lógica de negócio.<br>
Em outras palavras, são as Faura du Muudetu - Visau - Coligional<br>É importante destacar que, mesmo habitando<br>classes controladoras de interação que requisi<br>lógica de negócio.<br>Em outras palavras, são as classes contro<br>disparam a lógica de aplicação.<br>O
- 
- 
- É importante destacar que, mesmo habitando o mesmo pacote, são as<br>
classes controladoras de interação que requisitam serviços da camada de<br>
lógica de negócio.<br>
 Em outras palavras, são as classes controladoras de inter classes controladoras de interação que requisitam serviços da camada de<br>
lógica de negócio.<br>
Em outras palavras, são as classes controladoras de interação que<br>
disparam a lógica de aplicação.<br>
Outro ponto a ser destacado é lógica de negócio.<br>
Em outras palavras, são as classes controladoras de interação que<br>
disparam a lógica de aplicação.<br>
Outro ponto a ser destacado é que a figura considera que apenas os<br>
objetos controladores de interação Em outras palavras, são as classes controladoras<br>disparam a lógica de aplicação.<br>Outro ponto a ser destacado é que a figura consido<br>pietos controladores de interação se comunicam co<br>de negócio.<br>Contudo, essa abordagem pode

- O Padrão Modelo-Visão-Controlador<br>▶ 0 projeto da camada de IU é fortemente relacionado ao projeto da<br>Lógica de aplicação e ambos são apoiados pelo modelo de casos de<br>uso. Padrão Modelo-Visão-Controlador<br>O projeto da camada de IU é fortemente relacionado ao projeto da<br>Iógica de aplicação e ambos são apoiados pelo modelo de casos de<br>uso. uso.
- O Padrão Modelo-Visão-Controlador<br>
▶ 0 projeto da camada de IU é fortemente relacionado ao projeto da<br>
lógica de aplicação e ambos são apoiados pelo modelo de casos de<br>
uso.<br>
▶ Assim, sobretudo quando o padrão Camada de S **Padrão Modelo-Visão-Controlador**<br>
o projeto da camada de IU é fortemente relacionado ao projeto da<br>
Idígica de aplicação e ambos são apoiados pelo modelo de casos de<br>
uso.<br>
Assim, sobretudo quando o padrão Camada de Servi **Padrão Modelo-Visão-Controlador**<br>
0 projeto da camada de IU é fortemente relacionado ao projeto da<br>
16gica de aplicação e ambos são apoiados pelo modelo de casos de<br>
1890.<br>
Assim, sobretudo quando o padrão Camada de Servi
- O projeto da camada de IU é fortemente relacionado ao projeto da<br>
lógica de aplicação e ambos são apoiados pelo modelo de casos de<br>
uso.<br>
 Assim, sobretudo quando o padrão Camada de Serviço é adotado, é<br>
uma boa estrat O projeto da camada de IU é fortemente relacionado ao projeto da<br>lógica de aplicação e ambos são apoiados pelo modelo de casos de<br>uso.<br>Assim, sobretudo quando o padrão Camada de Serviço é adotado, é<br>uma boa estratégia elab O projeto da camada de IU é fortemente relacionado ao projeto da<br>Iógica de aplicação e ambos são apoiados pelo modelo de casos de<br>Vasim, sobretudo quando o padrão Camada de Serviço é adotado, é<br>Assim, sobretudo quando o pa lógica de aplicação e ambos são apoiados pelo modelo de c<br>uso.<br>Assim, sobretudo quando o padrão Camada de Serviço é ado<br>uma boa estratégia elaborar um único diagrama de classes env<br>as classes do cgt e as classes do ciu.<br>Qu

## O Processo de Projeto da Interface com o Usuário O Processo de Projeto da Interface com<br>o Usuário<br>• O projeto de interface com o usuário envolve não apenas aspectos de<br>tecnologia (facilidades para interfaces gráficas, multimídia, etc.),<br>mas principalmente o estudo das pe Processo de Projeto da Interface com<br>Usuário<br>O projeto de interface com o usuário envolve não apenas aspectos de<br>tecnologia (facilidades para interfaces gráficas, multimídia, etc.),<br>mas principalmente o estudo das pessoas. Processo de Projeto da Interface com<br>Usuário<br><sup>0</sup> projeto de interface com o usuário envolve não apenas aspectos de<br>tecnologia (facilidades para interfaces gráficas, multimídia, etc.),<br>mas principalmente o estudo das pessoa O Processo de Projeto da Interface com<br>
o Usuário<br>
▶ 0 projeto de interface com o usuário envolve não apenas aspectos de<br>
tecnologia (facilidades para interfaces gráficas, multimídia, etc.),<br>
mas principalmente o estudo d **Processo de Projeto da Interface com<br>
Usuário**<br>
0 projeto de interface com o usuário envolve não apenas aspectos de<br>
tecnologia (facilidades para interfaces gráficas, multimídia, etc.),<br>
mas principalmente o estudo das pe

- **Processo de Projeto da Interrace do Usuário**<br>
O projeto de interface com o usuário envolve não apenas asp<br>
tecnologia (facilidades para interfaces gráficas, multimídia<br>
mas principalmente o estudo das pessoas.<br>
Quem é o u O projeto de interface com o usuário envolve não apenas aspectos de<br>tecnologia (facilidades para interfaces gráficas, multimídia, etc.),<br>mas principalmente o estudo das pessoas.<br><br>**Devem é o usuário?** Como ele aprende a int
- Compreto de interface com o usuario envolve nao apenas aspectos de<br>tecnologia (facilidades para interfaces gráficas, multimídia, etc.),<br>mas principalmente o estudo das pessoas.<br>Quem é o usuário? Como ele aprende a interagi
- 

## O Processo de Projeto da Interface com o Usuário O Processo de Projeto da Interface com<br>o Usuário<br>• O princípio básico para o projeto de IU é o seguinte: Conheça o usuário e as tarefas. Assim, é importante ter modelos tanto do usuário<br>quanto das tarefas que os mesmos vão Processo de Projeto da Interface com<br>Usuário<br>O princípio básico para o projeto de IU é o seguinte: Conheça o<br>usuário e as tarefas. Assim, é importante ter modelos tanto do usuário<br>quanto das tarefas que os mesmos vão desem **Processo de Projeto da Interface com<br>Usuário**<br>O princípio básico para o projeto de IU é o seguinte: Conheça o<br>usuário e as tarefas. Assim, é importante ter modelos tanto do usuário<br>quanto das tarefas que os mesmos vão des

- 
- O Processo de Projeto da Interface com<br>
o Usuário<br>
> 0 princípio básico para o projeto de IU é o seguinte: Conheça o<br>
usuário e as tarefas. Assim, é importante ter modelos tanto do usuário<br>
quanto das tarefas que os mesmos **Processo de Projeto da Interface com<br>
Usuário**<br>
0 príncipio básico para o projeto de IU é o seguinte: Conheça o<br>
usuário e as tarefas. Assim, é importante ter modelos tanto do usuário<br>
quanto das tarefas que os mesmos vão **Processo de Projeto da Internace como<br>
Usuário**<br>
0 princípio básico para o projeto de IU é o seguinte: Conheça o<br>
quanto das tarefas. Assim, é importante ter modelos tanto do usuário<br>
quanto das tarefas que os mesmos vão IU.

## O Processo de Projeto da Interface com o Usuário O Processo de Projeto da Interface com<br>o Usuário<br>De maneira geral, o projeto de interfaces com o usuário envolve os<br>seguintes passos: Processo de Projeto da Inter<br>Usuário<br>De maneira geral, o projeto de interfaces com o<br>seguintes passos:<br>1. Definir as funcionalidades acessíveis a partir

- 
- 1. Definir as funcionalidades acessíveis a partir da IU do sistema:<br>
→ De maneira geral, o projeto de interfaces com o usuário envolve os<br>
seguintes passos:<br>
→ 1. Definir as funcionalidades acessíveis a partir da IU do si Processo de Projeto da Interface com<br>
Usuário<br>
De maneira geral, o projeto de interfaces com o usuário envolve os<br>
seguintes passos:<br>
1. Definir as funcionalidades acessíveis a partir da IU do sistema:<br>
este passo visa est **Processo de Projeto da Interface com<br>
Usuário**<br>
De maneira geral, o projeto de interfaces com o usuário envolve os<br>
seguintes passos:<br>
1. Definir as funcionalidades acessiveis a partir da IU do sistema:<br>
este passo visa e Processo de Projeto da Interface com<br>
Usuário<br>
De maneira geral, o projeto de interfaces com o usuário envolve os<br>
seguintes passos:<br>
1. Definir as funcionalidades acessíveis a partir da IU do sistema:<br>
este passo visa est **Processo de Projeto da Interface com**<br> **Usuário**<br>
De maneira geral, o projeto de interfaces com o usuário envolve os<br>
seguintes passos:<br>
1. Definir as funcionalidades acessíveis a partir da IU do sistema:<br>
este passo visa humano-computador. De maneira geral, o projeto de interfaces com o usuário envolve os<br>
seguintes passos:<br>
1. Definir as funcionalidades acessíveis a partir da IU do sistema:<br>
este passo visa estabelecer como as tarefas que as pessoas fazem<br> seguintes passos:<br>
1. Definir as funcionalidades acessiveis a partir da IU do sistema:<br>
este passo visa estabelecer como as tarefas que as pessoas fazem<br>
normalmente no contexto do sistema (casos de uso) podem ser<br>
mapeada
- 

## O Processo de Projeto da Interface com o Usuário O Processo de Projeto da Interface com<br>
o Usuário<br>
2. Estabelecer o perfil dos usuários: A interface do sistema deve ser<br>
adequada ao nível de habilidade dos seus futuros usuários. Processo de Projeto da Interface com<br>Usuário<br>2. Estabelecer o perfil dos usuários: A interface do sistema deve ser<br>adequada ao nível de habilidade dos seus futuros usuários.<br>Assim, é necessário estabelecer o perfil desses O Processo de Projeto da Interface com<br>
o Usuário<br>
► 2. Estabelecer o perfil dos usuários: A interface do sistema deve ser<br>
adequada ao nível de habilidade dos seus futuros usuários.<br>
► Assim, é necessário estabelecer o p Processo de Projeto da Interface com<br>Usuário<br>2. Estabelecer o perfil dos usuários: A interface do sistema deve ser<br>adequada ao nível de habilidade dos seus futuros usuários.<br>Assim, é necessário estabelecer o perfil desses **Processo de Projeto da Interface com<br>
Usuário**<br>
2. Estabelecer o perfil dos usuários: A interface do sistema deve ser<br>
adequada ao nível de habilidade dos seus futuros usuários.<br>
Assim, é necessário estabelecer o perfil d

- 
- UMA CONTRIBUT DE COLO DE TROJECO DE TROJECO DE TROJECO DE TROJECO DE TROJECO DE TROJECO DE TROJECO NA ESTE ESTE ALIGAR DE SUR ASSIM, é necessário estabelecer o perfil desses potenciais usuários e classificá-los segundo as
- 
- 2. Estabelecer o perfil dos usuários: A interface do sistema deve ser<br>
adequada ao nível de habilidade dos seus futuros usuários.<br>
 Assim, é necessário estabelecer o perfil desses potenciais usuários e<br>
classificá-los s 2. Estabelecer o perfil dos usuários: A interface do sistema deve ser<br>
adequada ao nível de habilidade dos seus futuros usuários.<br>
Assim, é necessário estabelecer o perfil desses potenciais usuários e<br>
classificá-los segun adequada ao nivel de habilidade dos seus futuros usuários.<br>
Assim, é necessário estabelecer o perfil desses potenciais usuários e<br>
organização e membros em diferentes grupos.<br>
Uma classificação possível considera os seguin Sesim, é necessário estabelecer o perfil desses potenciais usuários e<br>
classifica-los segundo aspectos como nível de habilidade, nível na<br>
organização e membros em diferentes grupos.<br>
Uma classificação possível considera o Assim, é necessário estabelecer o perfil desses potenciais usuários e<br>classificá-los segundo aspectos como nível de habilidade, nível na<br>organização e membros em diferentes grupos.<br>Uma classificação possível considera os s

### O Processo de Projeto da Interface com o Usuário

- O Processo de Projeto da Interface com<br>
o Usuário<br>
 Usuário conhecedor, mas esporádico: possui um conhecimento<br>
taroável da semântica da aplicação, mas tem relativamente pouca<br>
lembrança das informações sintáticas necessá Processo de Projeto da Interface com<br>Usuário<br>• *Usuário conhecedor, mas esporádico*: possui um conhecimento<br>razoável da semântica da aplicação, mas tem relativamente pouca<br>lembrança das informações sintáticas necessárias p Processo de Projeto da Interface com<br>Usuário<br>• *Usuário conhecedor, mas esporádico*: possui um conhecimento<br>razoável da semântica da aplicação, mas tem relativamente pouca<br>lembrança das informações sintáticas necessárias p interface; • Usuário conhecedor, mas esporádico: possui um conhecimento razoável da semântica da aplicação, mas tem relativamente pouca lembrança das informações sintáticas necessárias para utilizar a interface;<br>• Usuário conhecedor Processo de Projeto da Internace com<br>
Usuário<br>
• Usuário conhecedor, mas esporádico: possui um conhecimento<br>
tembrança da semântica da aplicação, mas tem relativamente pouca<br>
lembrança das informações sintáticas necessária
- interação.

nemc

#### O Processo de Projeto da Interface com o Usuário

- O Processo de Projeto da Interface com<br>
o Usuário<br>
3. Considerar princípios gerais de projeto de IU, tais como<br>
facilidades de ajuda, mensagens de erro, tipos de comandos, entre<br>
outros, de modo a prover uma IU adequada pa Processo de Projeto da Interface com<br>Usuário<br>3. Considerar princípios gerais de projeto de IU, tais como<br>facilidades de ajuda, mensagens de erro, tipos de comandos, entre<br>outros, de modo a prover uma IU adequada para os pe Processo de Projeto da Interface com<br>Usuário<br>3. Considerar princípios gerais de projeto de IU, tais como<br>facilidades de ajuda, mensagens de erro, tipos de comandos, entre<br>outros, de modo a prover uma IU adequada para os pe estabelecidos. O Processo de Projeto da Interface com<br>
o Usuário<br>
→ 3. Considerar princípios gerais de projeto de IU, tais como facilidades de ajuda, mensagens de erro, tipos de comandos, entre<br>
outros, de modo a prover uma IU adequada Processo de Projeto da Interface com<br>
Usuário<br>
3. Considerar princípios gerais de projeto de IU, tais como<br>
facilidades de ajuda, mensagens de erro, tipos de comandos, entre<br>
estabelecidos.<br>
Este passo pode ser visto como 1. Considerar princípios gerais de projeto de IU, tais como facilidades de ajuda, mensagens de erro, tipos de comandos, entre outros, de modo a prover uma IU adequada para os perfís de usuários estabelecidos.<br>
1. Este pas
- 
- 3. Considerar principios gerais de projeto de IU, tais como<br>facilidades de ajuda, mensagens de erro, tipos de comandos, entre<br>outros, de modo a prover uma IU adequada para os perfis de usuários<br>estabelecidos.<br>Este passo po From a Considerar princípios gerais de projeto de IU, tais como facilidades de ajuda, mensagens de erro, tipos de comandos, entre entros, de modo a prover uma IU adequada para os perfis de usuários estabelecidos.<br>Este pass facilidades de ajuda, mensagens de erro, tipos de comand<br>outros, de modo a prover uma lU adequada para os perfis de<br>estabelecidos.<br>Este passo pode ser visto como a definição de quais t<br>usabilidade devem ser aplicadas no pr

## O Processo de Projeto da Interface com o Usuário O Processo de Projeto da Interface com<br>o Usuário<br>Nessa abordagem, utilizando diversos protótipos construídos<br>iterativamente, o usuário avalia a adequação da IU para o uso em seus<br>processos de negócio. Processo de Projeto da Interface com<br>Usuário<br>Nessa abordagem, utilizando diversos protótipos construídos<br>iterativamente, o usuário avalia a adequação da IU para o uso em seus<br>processos de negócio. **Processo de Projeto da Interfa<br>Usuário**<br>Nessa abordagem, utilizando diversos protótipo<br>iterativamente, o usuário avalia a adequação da IU par<br>processos de negócio.<br>Em uma abordagem de prototipagem, é imprescino O Processo de Projeto da Interface com<br>
o Usuário<br>
Em abordagem, utilizando diversos protótipos construídos<br>
iterativamente, o usuário avalia a adequação da IU para o uso em seus<br>
processos de negócio.<br>
► Em uma abordagem

- **USUÁTIO**<br>Nessa abordagem, utilizando diversos protótipos construídos<br>iterativamente, o usuário avalia a adequação da IU para o uso em seus<br>processos de negócio.<br>Em uma abordagem de prototipagem, é imprescindível o uso de<br> **USUATIO**<br>Nessa abordagem, utilizando diversos protótipos construídos<br>iterativamente, o usuário avalia a adequação da IU para o uso em seus<br>processos de negócio.<br>Em uma abordagem de prototipagem, é imprescindível o uso de<br>
- 

nemc

#### O Processo de Projeto da Interface com o Usuário

- O Processo de Projeto da Interface com<br>
o Usuário<br>
⇒ 5. Avaliar o resultado: A construção de protótipos é feita com a<br>
participação de apenas uns poucos usuários. Uma vez que se obtém o<br>
projeto considerado completo da IU Processo de Projeto da Interface com<br>Usuário<br>5. Avaliar o resultado: A construção de protótipos é feita com a<br>participação de apenas uns poucos usuários. Uma vez que se obtém o<br>projeto considerado completo da IU, idealment **Processo de Projeto da Interface com<br>Usuário**<br>5. Avaliar o resultado: A construção de protótipos é feita com a<br>participação de apenas uns poucos usuários. Uma vez que se obtém o<br>projeto considerado completo da IU, idealme **Processo de Projeto da Interface com<br>
Usuário**<br>
5. Avaliar o resultado: A construção de protótipos é feita com a<br>
participação de apenas uns poucos usuários. Uma vez que se obtém o<br>
projeto considerado completo da IU, ide Para tal, pode ser útil coletar dados qualitativos e quantitativos por meio, p.ex., de questionários distribuídos a uma amostra significativa) de usuários.<br>Para tal, pode ser útil coletar dados qualitativos e quantitativos **USUATIO**<br>
5. Avaliar o resultado: A construção de protótipos é feita com a<br>
projeto considerado completo da IIU, idealmente, deve-se avaliar seu<br>
projeto considerado completo da IIU, idealmente, deve-se avaliar seu<br>
resul 5. **Avaliar o resultado:** A construção de p<br>participação de apenas uns poucos usuários.<br>projeto considerado completo da IU, idealm<br>resultado para o conjunto (ou uma amostra s<br>Para tal, pode ser útil coletar dados qualita<br>m
- 

#### O Processo de Projeto da Interface com o Usuário

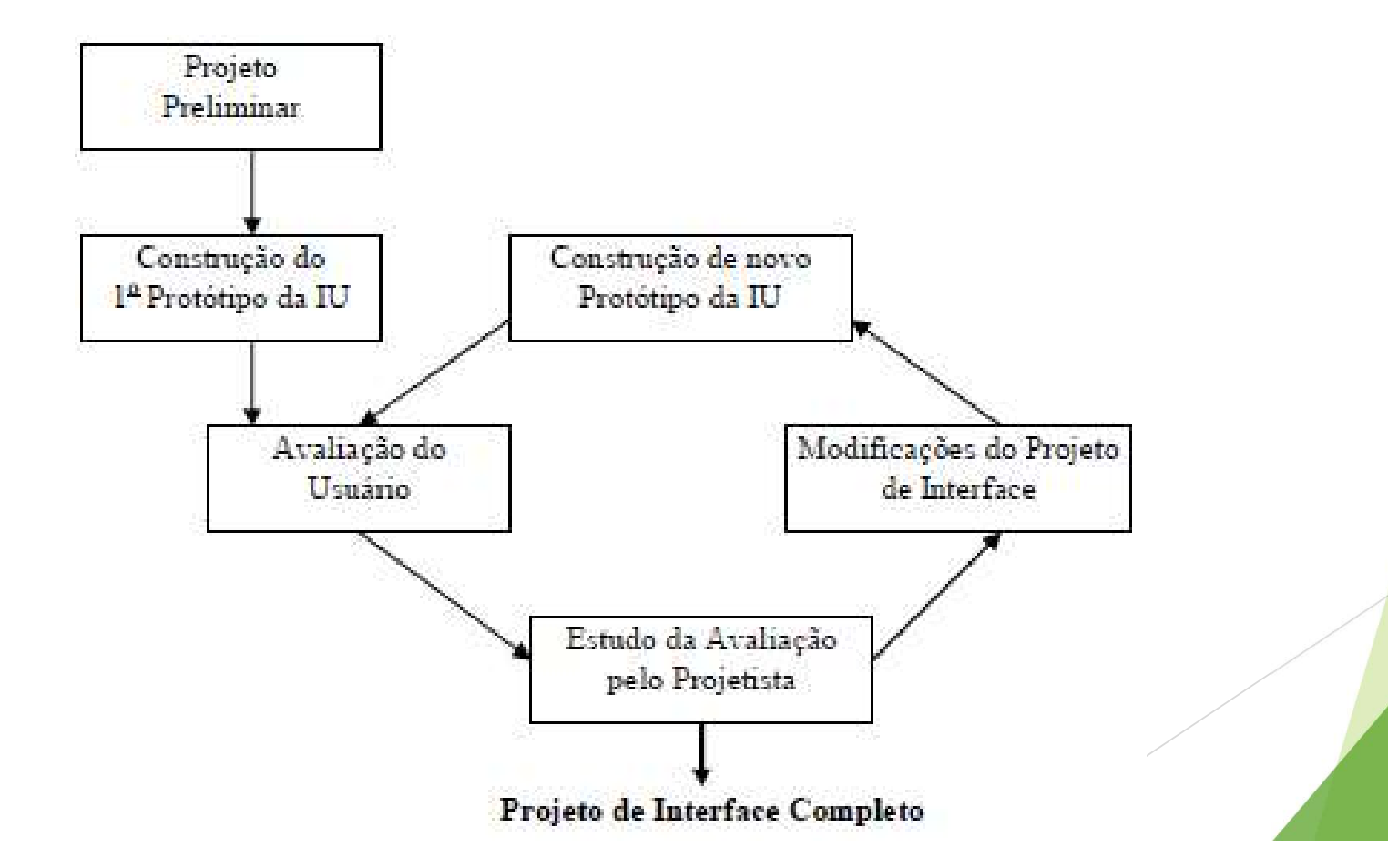

- Projeto de Visão<br>▶ A porção do sistema que lida com a visão da interface com o usuário<br>deve ser mantida tão independente e separada do restante da<br>arquitetura do software quanto possível. Tojeto de Visão<br>A porção do sistema que lida com a visão da interface com o usuário<br>deve ser mantida tão independente e separada do restante da<br>arquitetura do software quanto possível. rojeto de Visão<br>A porção do sistema que lida com a visão da interface com o usuário<br>deve ser mantida tão independente e separada do restante da<br>arquitetura do software quanto possível.<br>Aspectos de interface com o usuário p
- **Projeto de Visão**<br>
A porção do sistema que lida com a visão da interface com o usuário<br>
deve ser mantida tão independente e separada do restante da<br>
arquitetura do software quanto possível.<br>
Aspectos de interface com o us variante de Visão<br>deve ser mantida tão independente e separada do restante da<br>arquitetura do software quanto possível.<br>Aspectos de interface com o usuário provavelmente serão alvo de<br>alterações ao longo da vida do sistema variante de Visão<br>
A porção do sistema que lida com a visão da interface com o usuário<br>
deve ser mantida tão independente e separada do restante da<br>
arquitetura do software quanto possível.<br>
Aspectos de interface com o usu
- A porção do sistema que lida com a visão da interface com o usuário<br>deve ser mantida tão independente e separada do restante da<br>arquitetura do software quanto possível.<br>A spectos de interface com o usuário provavelmente se A porção do sistema que lida com a visão da interface com o usuário<br>deve ser mantida tão independente e separada do restante da<br>arquitetura do software quanto possível.<br>Aspectos de interface com o usuário provavelmente ser A porção do sistema que lida com a visão da interface com o usuário<br>deve ser mantida tão independente e separada do restante da<br>arquitetura do software quanto possível.<br>Aspectos de interface com o usuário provavelmente ser deve ser mantida tão independente e separada do restante da<br>arquitetura do software quanto possível.<br>Aspectos de interface com o usuário provavelmente serão alvo de<br>alterações ao longo da vida do sistema e essas alterações usados.

- Projeto de Visão<br>► 0 ponto de partida para o projeto da visão é o modelo de casos de uso, incluindo as descrições de atores e casos de uso. vojeto de Visão<br>
o ponto de partida para o projeto da visão é o modelo de casos de uso, incluindo as descrições de atores e casos de uso.<br>
Com base nos casos de uso, deve-se projetar uma hierarquia de
- **Projeto de Visão**<br>
 0 ponto de partida para o projeto da visão é o modelo de casos de uso, incluindo as descrições de atores e casos de uso.<br>
 Com base nos casos de uso, deve-se projetar uma hierarquia de comandos, defi como de partida para o projeto da visão é o modelo de casos de uso, incluindo as descrições de atores e casos de uso.<br>Como base nos casos de uso, deve-se projetar uma hierarquia de comandos, definindo barras de menus, menu vojeto de Visão<br>
0 ponto de partida para o projeto da visão é o modelo de casos de<br>
uso, incluindo as descrições de atores e casos de uso.<br>
Com base nos casos de uso, deve-se projetar uma hierarquia de<br>
comandos, definindo usuário. → O ponto de partida para o projeto da visão é o modelo de casos de uso, incluindo as descrições de atores e casos de uso.<br>
→ Com base nos casos de uso, deve-se projetar uma hierarquia de comandos, definindo barras de men existentes com os quais o projeto da visão é o modelo de casos de uso, incluindo as descrições de atores e casos de uso.<br>
Com base nos casos de uso, deve-se projetar uma hierarquia de comandos, definindo barras de menus, m
- 

- Projeto de Visão<br>► Note que a hierarquia de comandos é, de fato, um meio de apresentar ao usuário as várias funcionalidades disponíveis no sistema. Trajeto de Visão<br>
Note que a hierarquia de comandos é, de fato, um meio de apresentar<br>
ao usuário as várias funcionalidades disponíveis no sistema.<br>
Assim, a hierarquia de comandos deve permitir o acesso aos casos de
- Projeto de Visão<br>
→ Note que a hierarquia de comandos é, de fato, um meio de apresentar<br>
ao usuário as várias funcionalidades disponíveis no sistema.<br>
→ Assim, a hierarquia de comandos deve permitir o acesso aos casos de<br> Trajeto de Visão<br>
Note que a hierarquia de comandos é, de fato, um meio de apresentar<br>
ao usuário as várias funcionalidades disponíveis no sistema.<br>
Assim, a hierarquia de comandos deve permitir o acesso aos casos de<br>
suso vojeto de Visão<br>
Note que a hierarquia de comandos é, de fato, um meio de apresentar<br>
ao usuário as várias funcionalidades disponíveis no sistema.<br>
Assim, a hierarquia de comandos deve permitir o acesso aos casos de<br>
suso projetadas. Note que a hierarquia de comandos é, de fato, um meio de apresentar<br>
ao usuário as várias funcionalidades disponíveis no sistema.<br>
→ Assim, a hierarquia de comandos deve permitir o acesso aos casos de<br>
uso do sistema. Uma
- usabilidade.

nemc

- Transmission<br> **Com de Visão**<br>
Normalmente, não é necessário projetar as classes bá<br>
com o usuário.<br>
Existem vários ambientes de desenvolvimento de int<br>
reutilizáveis (ianelas *ícones* botões etc.) e portant
- **Solution de Visão.**<br> **Solution de Visão.**<br> **Existem vários ambientes de desenvolvimento de interfaces**<br> **Existem vários ambientes de desenvolvimento de interfaces**<br> **Existem vários ambientes de desenvolvimento de interfac** Normalmente, não é necessário projetar as classes básicas de interfaces gráficas<br>com o usuário.<br>Existem vários ambientes de desenvolvimento de interfaces oferecendo classes<br>reutilizáveis (janelas, ícones, botões etc.) e, p
- 
- Existem vários ambientes de desenvolvimento de interfaces ofe<br>reutilizáveis (janelas, ícones, botões etc.) e, portanto, basta es<br>classes e instanciar os objetos que possuem as características apr<br>problema em questão.<br>Ainda

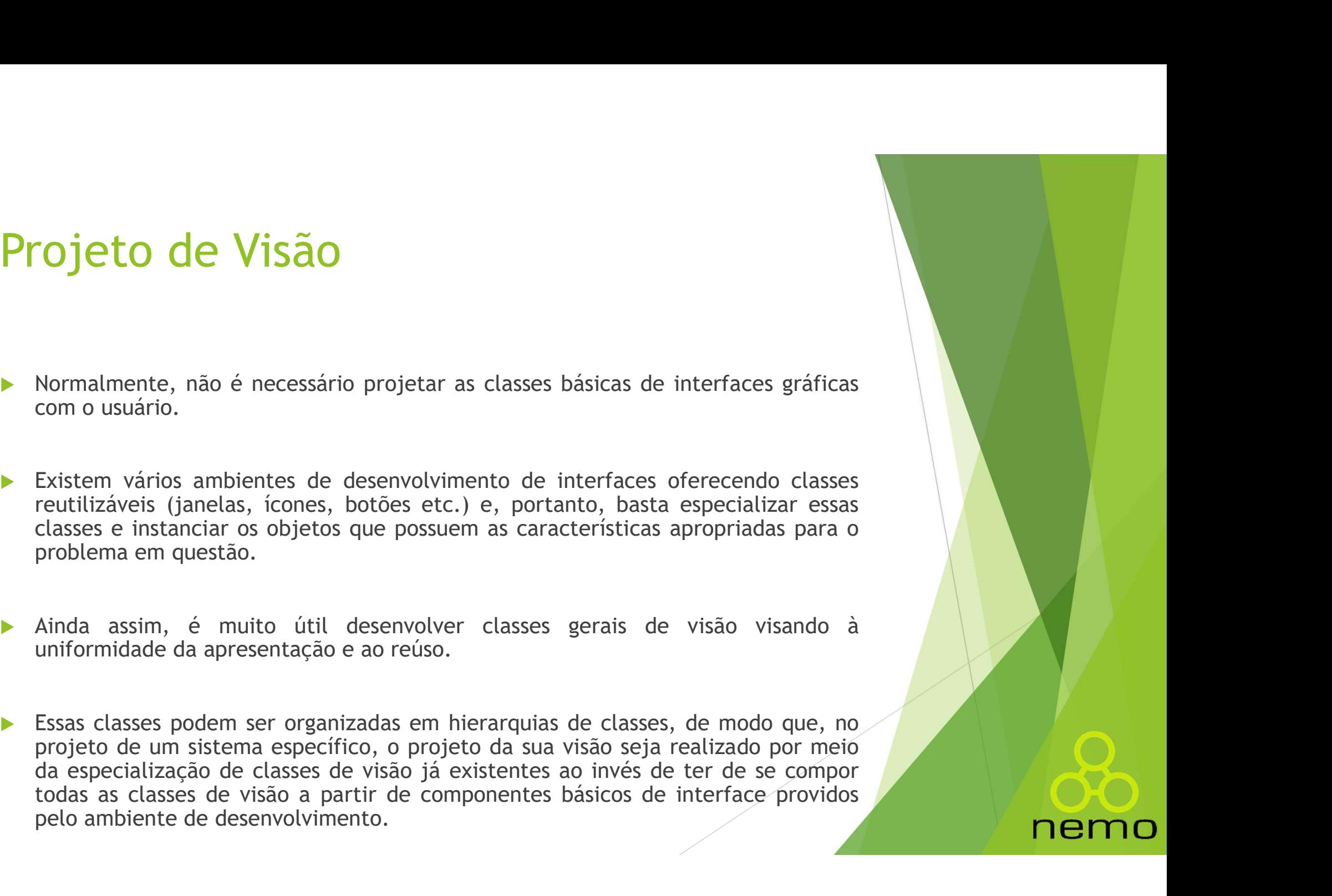

- Projeto de Visão<br>▶ 0 projeto detalhado das classes de visão do sistema pode ser mais<br>facilmente compreendido pela visualização das próprias telas, sendo<br>pouco útil indicar os atributos de uma classe de visão em um diagram Facilmente compreendido pela visualização das próprias telas, sendo pouco útil indicar os atributos de uma classe de visão em um diagrama de classes. **pouco de Visão**<br>Po projeto detalhado das classes de visão do sistema pode ser mais<br>facilmente compreendido pela visualização das próprias telas, sendo<br>pouco útil indicar os atributos de uma classe de visão em um diagrama<br> **Tojeto de Visão**<br>O projeto detalhado das classes de visão c<br>facilmente compreendido pela visualização<br>pouco útil indicar os atributos de uma classe<br>de classes.<br>Para compreender a estrutura interna de un Projeto de Visão<br>
▶ 0 projeto detalhado das classes de visão do sistema pode ser mais<br>
facilmente compreendido pela visualização das próprias telas, sendo<br>
pouco útil indicar os atributos de uma classe de visão em um diag **indicado de Visão**<br>
20 projeto detalhado das classes de visão do sistema pode ser i<br>
facilmente compreendido pela visualização das próprias telas, se<br>
pouco útil indicar os atributos de uma classe de visão em um diagr<br>
de ■ O projeto detalhado das classes de visão do sistema pode ser mais facilmente compreendido pela visualização das próprias telas, sendo<br>pouco útil indicar os atributos de uma classe de visão em um diagrama<br>de classes.<br><br><br><br>
- 
- O projeto detalhado das classes de visão do sistema pode ser mais<br>facilmente compreendido pela visualização das próprias telas, sendo<br>pouco útil indicar os atributos de uma classe de visão em um diagrama<br>de classes.<br>Para c O projeto detalhado das classes de visão do sistema pode ser mais<br>facilmente compreendido pela visualização das próprias telas, sendo<br>pouco útil indicar os atributos de uma classe de visão em um diagrama<br>de classes.<br>Para c facilmente compreendido pela visualização das próprias telas, sendo<br>pouco útil indicar os atributos de uma classe de visão em um diagrama<br>de classes.<br>Para compreender a estrutura interna de uma classe de visão, é mais<br>indi pouco útil indicar os atributos de uma classe de visão em um diagrama<br>de classes.<br>Para compreender a estrutura interna de uma classe de visão, é mais<br>indicado prover o layout correspondente.<br>Entretanto, ainda é útil mostra

#### Táticas de Usabilidade

- á**ticas de Usabilidade**<br>Diversas táticas relativas à usabilidade podem ser aprojeto de IU.<br>Algumas dessas táticas incluem: Táticas de Usabilidade<br>
▶ Diversas táticas relativas à usabilidade podem ser aplicadas dura<br>
projeto de IU.<br>
▶ Algumas dessas táticas incluem:<br>
▶ (i) provisão de facilidades de ajuda, **Táticas de Usabilidade**<br>
■<br>
■<br>
■ Diversas táticas relativas à usabilidade podem ser aplicadas durante o<br>
■ projeto de IU.<br>
■ Algumas dessas táticas incluem:<br>
■ (i) provisão de facilidades de ajuda,<br>
■ (ii) apresentação d
- 
- 
- 
- Diversas táticas relativas à usabilidade podem ser aplicadas durante projeto de IU.<br>Algumas dessas táticas incluem:<br>(i) provisão de facilidades de ajuda,<br>(ii) apresentação de mensagens de aviso e de erro significativas,<br>(i
- 

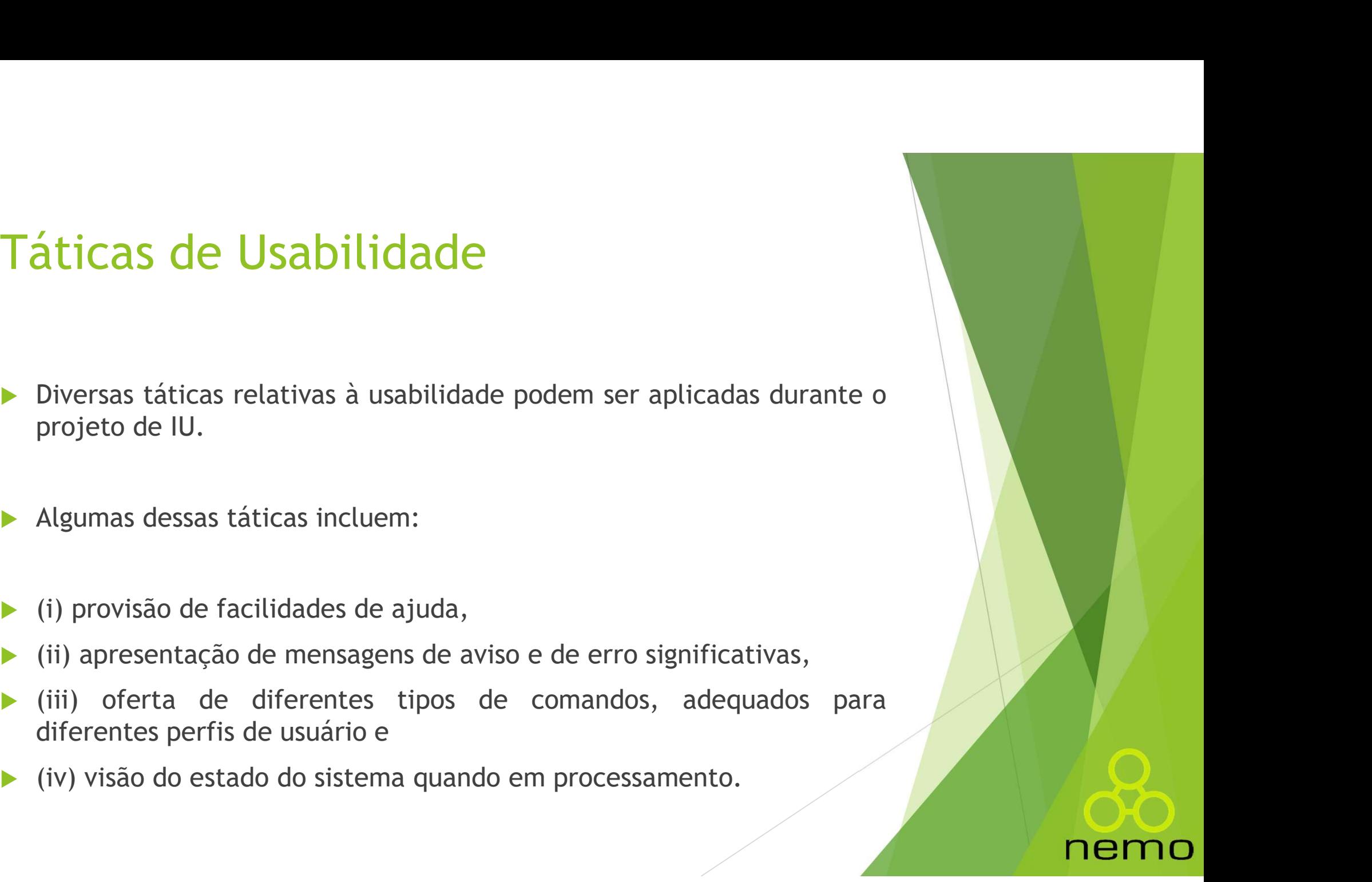

- Facilidade de Ajuda<br>
Ajuda é fundamental para os usuários, sobretudo para os novatos ou para<br>
aqueles conhecedores do problema, mas usuários esporádicos do sistema.<br>
A propriativo de la problema (a literatura de la propria **acilidade de Ajuda**<br>Ajuda é fundamental para os usuários, sobretudo para os novatos ou para<br>aqueles conhecedores do problema, mas usuários esporádicos do sistema.<br>Para projetar adequadamente facilidades de ajuda, é necess
- Pacilidade de Ajuda<br>
Para projetar adequadamente facilidades de ajuda, é necessário definir<br>
Para projetar adequadamente facilidades de ajuda, é necessário definir<br>
Vários aspectos, dentre eles:<br>
Para projetar adequadament **acilidade de Ajuda**<br>Ajuda é fundamental para os usuários, sobretudo para os novatos c<br>aqueles conhecedores do problema, mas usuários esporádicos do sis<br>Para projetar adequadamente facilidades de ajuda, é necessário<br>vários
- **Facilidade de Ajuda**<br> **•** Ajuda é fundamental para os usuários, sobretudo para os novatos ou para<br>
aqueles conhecedores do problema, mas usuários esporádicos do sistema.<br>
▶ Para projetar adequadamente facilidades de ajud Activa é fundamental para os usuários, sobretudo para<br>Ajuda é fundamental para os usuários, sobretudo para<br>aqueles conhecedores do problema, mas usuários espor<br>Para projetar adequadamente facilidades de ajuda, é<br>vários asp (ii) como ativar (botão, tecla de função, tecla de função);<br>
(ii) como ativar (botão, tecla de função, menu etc.);<br>
(ii) como ativar (botão, tecla de função, menu etc.);<br>
(ii) como ativar (botão, tecla de função, menu etc Ajuda é fundamental para os usuários, sobretudo para os novatos ou para<br>
aqueles conhecedores do problema, mas usuários esporádicos do sistema.<br>
<br>
• Para projetar adequadamente facilidades de ajuda, é necessário definir<br> A juda é fundamental para os usuários, sobretudo para os novatos ou para<br>
aqueles conhecedores do problema, mas usuários esporádicos do sistema.<br>
→ Para projetar adequadamente facilidades de ajuda, é necessário definir<br>
v aqueles conhecedores do problema, mas usuários esporádicos do sistema.<br>
• Para projetar adequadamente facilidades de ajuda, é necessário definir<br>
vários aspectos, dentre eles:<br>
• (i) quando a ajuda estará disponível e para
- 
- 
- 
- hipertexto).

- **acilidade de Ajuda**<br>Em relação às funções do sistema, é importante prover ajuda ao<br>usuário para que este esclareça o objetivo de uma funcionalidade do<br>sistema, qual a sua sequência de passos (fluxo do caso de uso) e em<br>qu sistema, qual a sua sequência de passos (fluxo do caso de uso) e em que passo ele está no momento (e, por conseguinte, como chegou até ali). ali). Em relação às funções do sistema, é importante prover ajuda ao<br>usuário para que este esclareça o objetivo de uma funcionalidade do<br>sistema, qual a sua sequência de passos (fluxo do caso de uso) e em<br>que passo ele está no m
- 

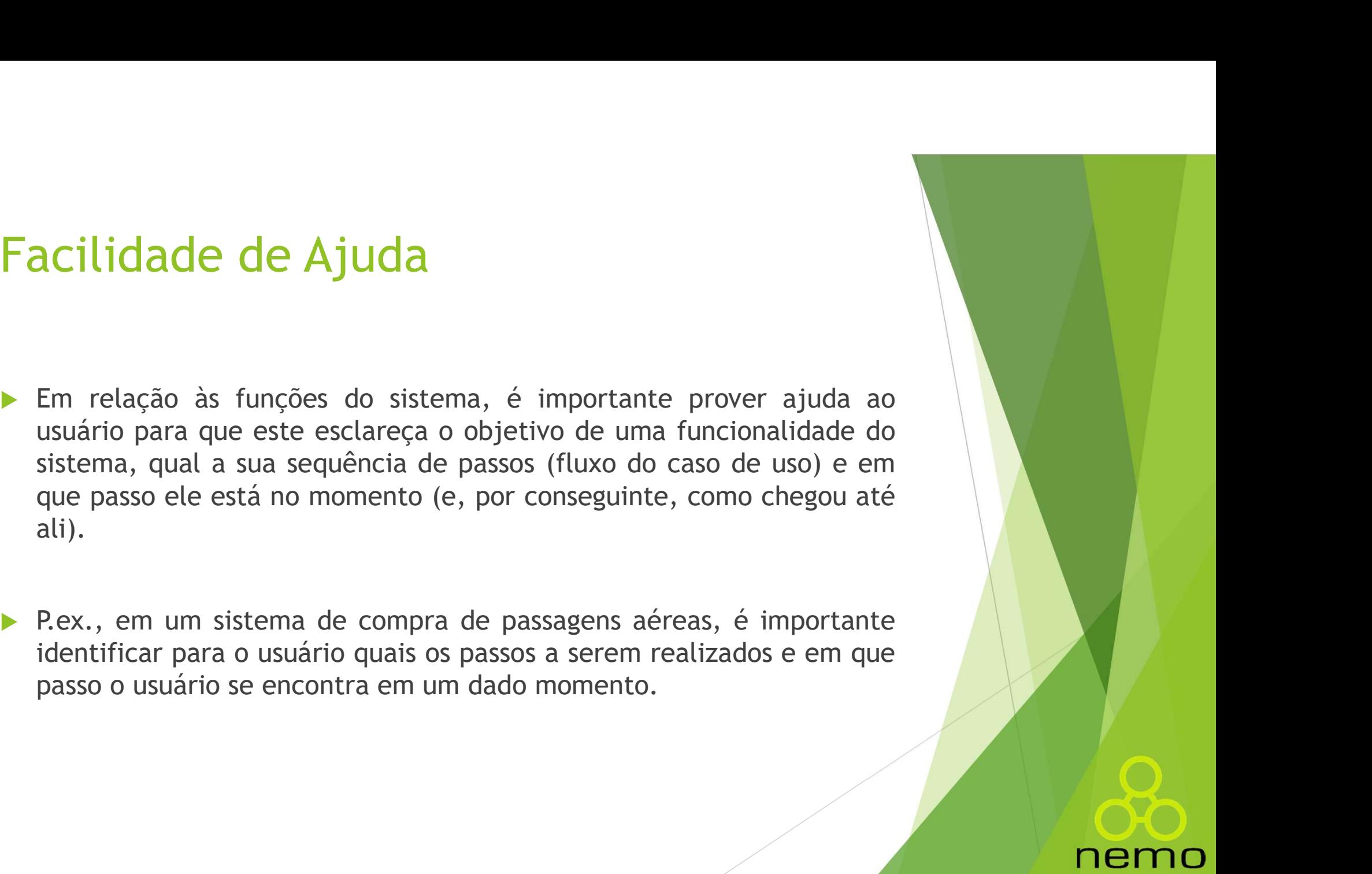

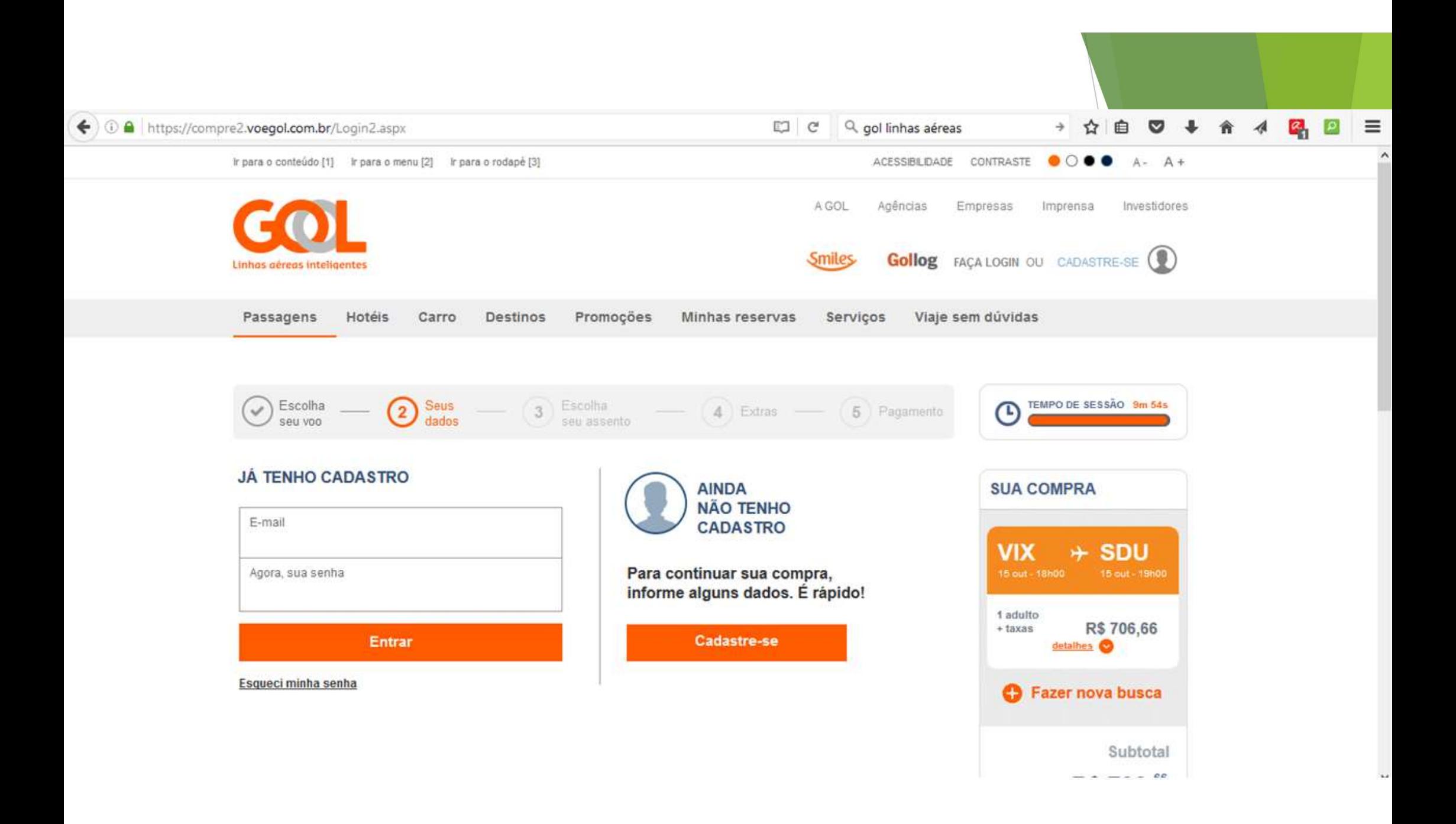

- **acilidade de Ajuda**<br>Em relação aos campos da IU, é importante informar o significado de<br>campos não óbvios para o usuário, como preenchê-los e, eventualmente,<br>onde obter a informação para seu preenchimento.<br>P.ex., em um si
- **accilidade de Ajuda**<br>
Em relação aos campos da IU, é importante informar o significado de<br>
campos não óbvios para o usuário, como preenchê-los e, eventualmente,<br>
onde obter a informação para seu preenchimento.<br>
P.ex., em Em relação aos campos da IU, é importante inform<br>campos não óbvios para o usuário, como preenchê-los<br>onde obter a informação para seu preenchimento.<br>P.ex., em um sistema de registro de empregados para<br>recolhimento de impos
- 
- separadores).

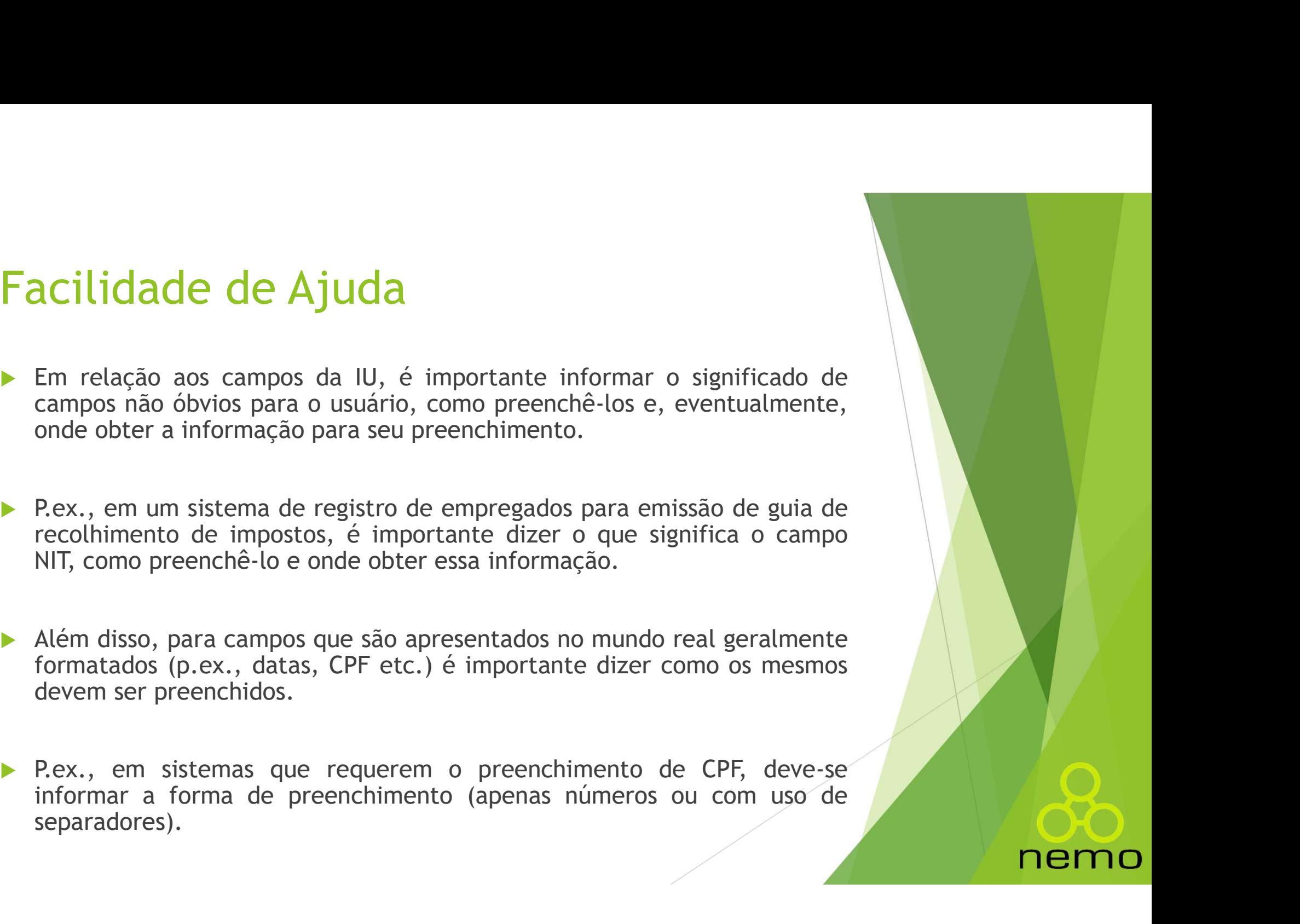

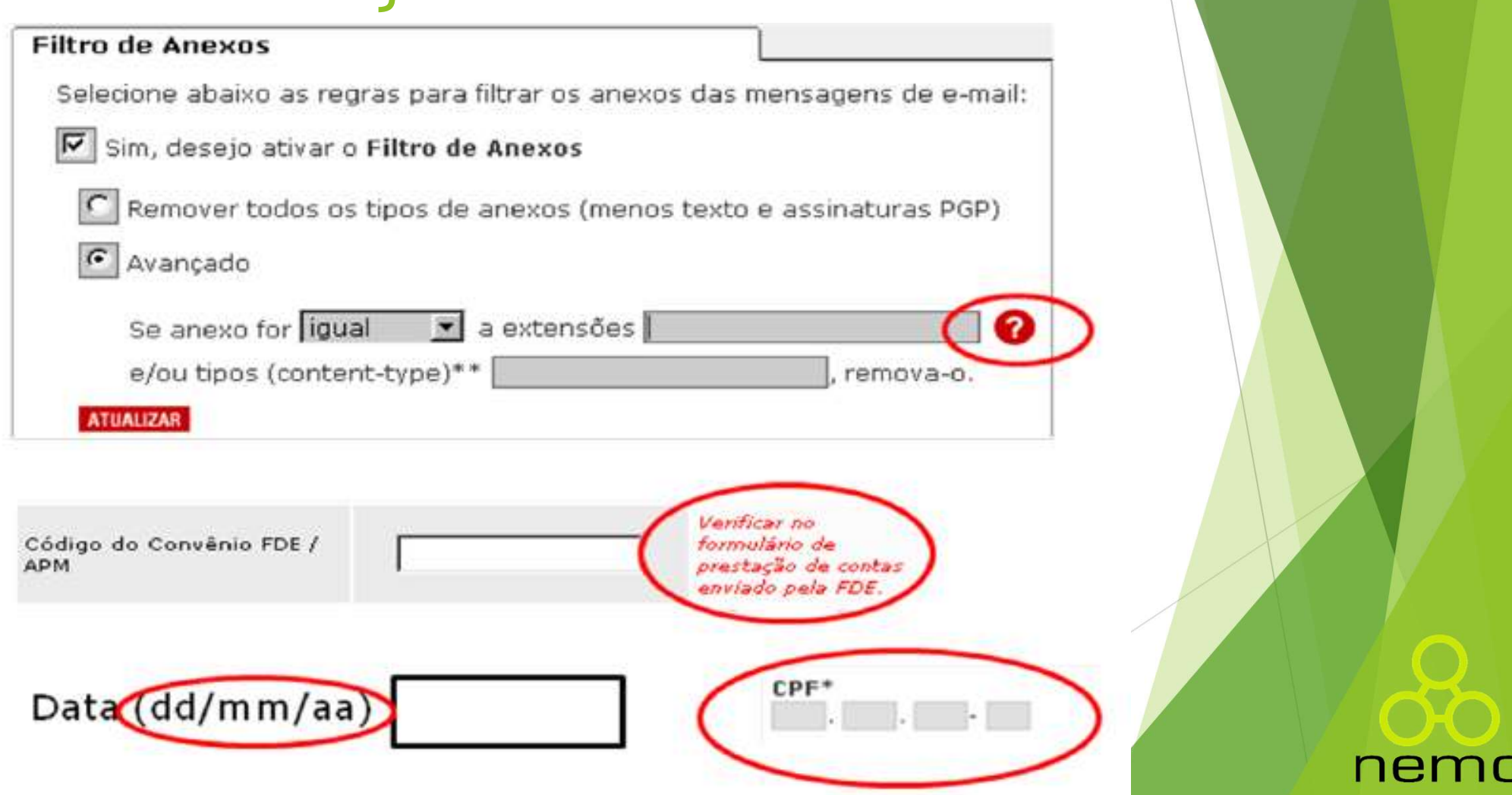

- Facilidade de Ajuda<br>
Em relação a como ativar as facilidades de ajuda, há diferentes<br>
maneiras de se prover acesso às facilidades de ajuda. **acilidade de Ajuda**<br>Em relação a como ativar as facilidades de ajuda, há diferentes<br>maneiras de se prover acesso às facilidades de ajuda.<br>Quando a ajuda é pontual (p.ex., o significado de um campo ou a sua
- **Facilidade de Ajuda**<br> **Em relação a como ativar as facilidades de ajuda, há diferentes**<br>
maneiras de se prover acesso às facilidades de ajuda.<br> **Pertual (p.ex., o significado de um campo ou a sua formatação), a informaçã acilidade de Ajuda**<br>Em relação a como ativar as facilidades de ajuda, há diferentes<br>maneiras de se prover acesso às facilidades de ajuda.<br>Quando a ajuda é pontual (p.ex., o significado de um campo ou a sua<br>formatação), a **acilidade de Ajuda**<br>Em relação a como ativar as facilidades de ajuda, há diferentes<br>maneiras de se prover acesso às facilidades de ajuda.<br>Quando a ajuda é pontual (p.ex., o significado de um campo ou a sua<br>formatação), a Santifica de de Ajuda<br>
Em relação a como ativar as facilidades de ajuda, há diferentes<br>
maneiras de se prover acesso às facilidades de ajuda.<br>
Quando a ajuda é pontual (p.ex., o significado de um campo ou a sua<br>
própria in andre de Ajuda<br>
Em relação a como ativar as facilidades de ajuda, há diferentes<br>
maneiras de se prover acesso às facilidades de ajuda.<br>
Quando a ajuda é pontual (p.ex., o significado de um campo ou a sua<br>
formatação), a in • Em relação a como ativar as facilidades de ajuda, há diferentes<br>
maneiras de se prover acesso às facilidades de ajuda.<br>
• Quando a ajuda é pontual (p.ex., o significado de um campo ou a sua<br>
formatação), a informação po Em relação a como ativar as facilidades de ajuda, há diferentes<br>maneiras de se prover acesso às facilidades de ajuda.<br>Quando a ajuda é pontual (p.ex., o significado de um campo ou a sua<br>formatação), a informação pode estar maneiras de se prover acesso às facilidades de ajuda.<br>
Quando a ajuda é pontual (p.ex., o significado de um campo ou a sua<br>
formatação), a informação pode estar prontamente disponível na<br>
própria interface ou pode-se dispo Quando a ajuda é pontual (p.ex., o significado de um campo<br>formatação), a informação pode estar prontamente disp<br>própria interface ou pode-se disponibilizar um recurso<br>(p.ex., um botão ou um campo sensível à presença do mo
- 

- Facilidade de Ajuda<br>► No que se refere a onde apresentar, facilidades de ajuda mais complexas (p.ex., ajuda para todo sistema) tipicamente são apresentadas em janelas separadas, ativadas por itens de menu, botões ou tecla **acilidade de Ajuda**<br>No que se refere a onde apresentar, facilidades de ajuda mais complexas<br>(p.ex., ajuda para todo sistema) tipicamente são apresentadas em janelas<br>separadas, ativadas por itens de menu, botões ou teclas **acilidade de Ajuda**<br>No que se refere a onde apresentar, facilidades de ajuda mais complexas<br>(p.ex., ajuda para todo sistema) tipicamente são apresentadas em janelas<br>separadas, ativadas por itens de menu, botões ou teclas Pacilidade de Ajuda<br>
No que se refere a onde apresentar, facilidades de ajuda mais complexas<br>
(p.ex., ajuda para todo sistema) tipicamente são apresentadas em janelas<br>
separadas, ativadas por itens de menu, botões ou tecl **acilidade de Ajuda**<br>
No que se refere a onde apresentar, facilidades de ajuda mais comple<br>
(p.ex., ajuda para todo sistema) tipicamente são apresentadas em jan<br>
separadas, ativadas por itens de menu, botões ou teclas de f
- 
- Facilidade de Ajuda<br>
► No que se refere a onde apresentar, facilidades de ajuda mais complexas<br>
(p.ex., ajuda para todo sistema) tipicamente são apresentadas em janelas<br>
separadas, ativadas por itens de menu, botões ou te **actividade de Ajuda**<br>No que se refere a onde apresentar, facilidades de ajuda mais complexas<br>(p.ex., ajuda para todo sistema) tipicamente são apresentadas em janelas<br>separadas, ativadas por itens de menu, botões ou teclas No que se refere a onde apresentar, facilidades de ajuda mais comp<br>(p.ex., ajuda para todo sistema) tipicamente são apresentadas em ja<br>separadas, ativadas por itens de menu, botões ou teclas de função.<br>Para informação mais

- Facilidade de Ajuda<br>
 Quando uma facilidade de ajuda é provida em outro objeto de interface<br>
(p.ex., janela separada ou janela pop-up), é preciso definir como retornar à<br>
interação normal. **acilidade de Ajuda**<br>Quando uma facilidade de ajuda é provida em outro objeto de interface<br>(p.ex., janela separada ou janela pop-up), é preciso definir como retornar à<br>interação normal. **acilidade de Ajuda**<br>Quando uma facilidade de ajuda é provida em outro<br>(p.ex., janela separada ou janela pop-up), é preciso de<br>interação normal.<br>Janelas pop-up tipicamente têm botões para fechá-la
- **Facilidade de Ajuda**<br>
▶ Quando uma facilidade de ajuda é provida em outro objeto de interface<br>
(p.ex., janelas separada ou janela pop-up), é preciso definir como retornar à<br>
<br>
▶ Janelas pop-up tipicamente têm botões para **acilidade de Ajuda**<br>Quando uma facilidade de ajuda é provida em outro objeto de interface<br>(p.ex., janela separada ou janela pop-up), é preciso definir como retornar à<br>interação normal.<br>Janelas pop-up tipicamente têm botõe **acilidade de Ajuda**<br>
Quando uma facilidade de ajuda é provida em outro objeto de interface<br>
(p.ex., janela separada ou janela pop-up), é preciso definir como retornar à<br>
Janelas pop-up tipicamente têm botões para fechá-la **Pacificade de Ajuda**<br> **Por fim, included** de ajuda é provida em outro objeto de interface<br>
(p.ex., janela separada ou janela pop-up), é preciso definir como retornar à<br>
interação normal.<br> **Por fim, para facilidades de aj** Quando uma facilidade de ajuda é provida em outro objeto de interface<br>(p.ex., janela separada ou janela pop-up), é preciso definir como retornar à<br>interação normal.<br>Janelas pop-up tipicamente têm botões para fechá-las. Jan Quando uma facilidade de ajuda é provida em outro objeto de interface (p.ex., janela separada ou janela pop-up), é preciso definir como retornar à interação normal.<br>Janelas pop-up tipicamente têm botões para fechá-las. Jan
- 

#### Mensagens de Erro e Avisos

- Mensagens de Erro e Avisos<br>
Mais até do que a ajuda, as mensagens de erro e avisos são<br>
fundamentais para uma boa interação humano-computador. Ao definir<br>
mensagens de erro e avisos considere as seguintes diretrizes: **ensagens de Erro e Avisos**<br>Mais até do que a ajuda, as mensagens de erro e avisos são<br>fundamentais para uma boa interação humano-computador. Ao definir<br>mensagens de erro e avisos considere as seguintes diretrizes: **ensagens de Erro e Avisos<br>
Mais até do que a ajuda, as mensagens de erro e avisos são<br>
fundamentais para uma boa interação humano-computador. Ao definir<br>
mensagens de erro e avisos considere as seguintes diretrizes:<br>
• De** • Mensagens de Erro e Avisos<br>
• Mais até do que a ajuda, as mensagens de erro e avisos são<br>
fundamentais para uma boa interação humano-computador. Ao definir<br>
• mensagens de erro e avisos considere as seguintes diretrizes **ensagens de Erro e Avisos**<br>
Mais até do que a ajuda, as mensagens<br>
fundamentais para uma boa interação humano<br>
mensagens de erro e avisos considere as seguir<br>
• Descreva o problema com um vocabulário pa<br>
pelo usuário.<br>
• • Mensagens de Erro e Avisos<br>
• Mais até do que a ajuda, as mensagens de erro e avisos são<br>
• fundamentais para uma boa interação humano-computador. Ao definir<br>
• Pescreva o problema com um vocabulário passível de entendi • Mensagens de Erro e Avisos<br>
• Mais até do que a ajuda, as mensagens de erro e avisos são<br>
fundamentais para uma boa interação humano-computador. Ao definir<br>
• Descreva o problema com um vocabulário passível de entendime
- 
- 
- 
- Mais até do que a ajuda, as mensagens de erro e avisos são<br>
fundamentais para uma boa interação humano-computador. Ao definir<br>
mensagens de erro e avisos considere as seguintes diretrizes:<br>
 Descreva o problema com um v Mais até do que a ajuda, as mensagens de erro e avisos são<br>fundamentais para uma boa interação humano-computador. Ao definir<br>mensagens de erro e avisos considere as seguintes diretrizes:<br>• Descreva o problema com um vocabu Mais ate do que a ajuda, as mensagens de erro e avisos sao<br>fundamentais para uma boa interação humano-computador. Ao definir<br>mensagens de erro e avisos considere as seguintes diretrizes:<br>• Descreva o problema com um vocabu sonora.

#### Tipos de Comandos

- 
- Tipos de Comandos<br>► Diferentes grupos de usuários têm diferentes necessidades de interação.<br>► Em muitas situações é útil prover aos usuários mais de uma forma de interação.<br>Interação Nestes casos é peressário definir e av Fipos de Comandos<br>
• Diferentes grupos de usuários têm diferentes necessidades de interação.<br>
• Em muitas situações é útil prover aos usuários mais de uma forma de interação.<br>
• Quais funções terão mais de uma forma de int **jois de Comandos**<br>Diferentes grupos de usuários têm diferentes necessidades de interação.<br>Em muitas situações é útil prover aos usuários mais de uma forma de<br>interação. Nestes casos, é necessário definir e avaliar:<br>• Quai
- 
- Diferentes grupos de usuários têm diferentes necessidades de interação.<br>
 Em muitas situações é útil prover aos usuários mais de uma forma de interação. Nestes casos, é necessário definir e avaliar:<br>
 Quais funções ter **Fipos de Comandos**<br>
• Diferentes grupos de usuários têm diferentes necessidades de interação.<br>
• Em muitas situações é útil prover aos usuários mais de uma forma de interação. Nestes casos, é necessário definir e avaliar **incertainmum de funcion de funcion de funcion de funcion de funcion de funcion de funcion de funcion de funcion de funcion de funcion de funções terão mais de uma forma de interação. Nestes casos, é necessário definir e a DOS de Comandos**<br>
Diferentes grupos de usuários têm diferentes necessidades de interação.<br>
Em muitas situações é útil prover aos usuários mais de uma form<br>
interação. Nestes casos, é necessário definir e avaliar:<br>
• Quais
- 
- Diferentes grupos de usuários têm diferentes necessidades de interação.<br>
 Em muitas situações é útil prover aos usuários mais de uma forma de interação. Nestes casos, é necessário definir e avaliar:<br>
 Quais funções ter • Diferentes grupos de usuários têm diferentes necessidades de interação.<br>
• Em muitas situações é útil prover aos usuários mais de uma forma de interação. Nestes casos, é necessário definir e avaliar:<br>
• Quais funções ter Diferentes grupos de usuários têm diferentes necessidades de interação.<br>
Em muitas situações é útil prover aos usuários mais de uma forma de<br>
interação. Nestes casos, é necessário definir e avaliar:<br>
• Quais funções terão Em muitas situações é útil prover aos usuários mais de uma forma de<br>
interação. Nestes casos, é necessário definir e avaliar:<br>
• Quais funções terão mais de uma forma de interação (p.ex., um item de<br>
menu e um comando corr

#### Progresso do Processamento

Progresso do Processamento<br>▶ É importante mostrar o progresso do processamento para os usuários,<br>principalmente para eventos com tempo de resposta longo ou com<br>grande variação de tempos de resposta. **Principalmente mostrar o progresso do processamento para os usuários,**<br>principalmente para eventos com tempo de resposta longo ou com grande variação de tempos de resposta. **togresso do Processamento**<br>É importante mostrar o progresso do processamento para os usuários,<br>principalmente para eventos com tempo de resposta longo ou com<br>grande variação de tempos de resposta.

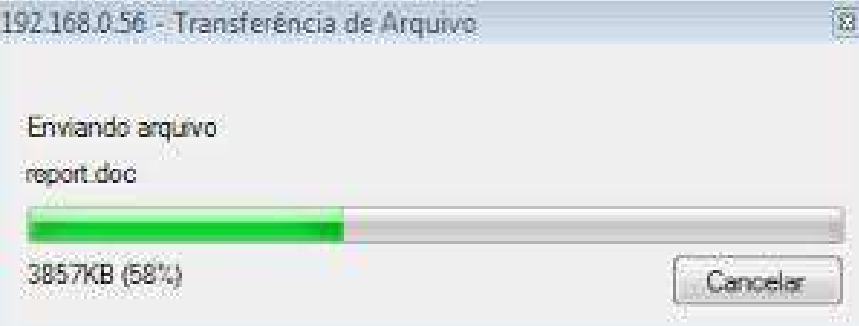

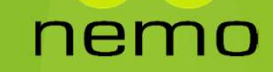

- Diretrizes para o Projeto da Visão<br>
Levando-se em conta princípios gerais de projeto de IU, algumas<br>
orientações adicionais devem ser consideradas, dentre elas:<br>
Algumas iretrizes para o Projeto da Visão<br>Levando-se em conta princípios gerais de projeto de IU, algumas<br>orientações adicionais devem ser consideradas, dentre elas:<br>• Seja consistente. Use formatos consistentes para seleção de me
- **Diretrizes para o Projeto da Visão**<br>
► Levando-se em conta princípios gerais de projeto de IU, algumas<br>
orientações adicionais devem ser consideradas, dentre elas:<br>
► Seja consistente. Use formatos consistentes para sele iretrizes para o Projeto da Visão<br>Levando-se em conta princípios gerais de projeto de IU, algumas<br>orientações adicionais devem ser consideradas, dentre elas:<br>• Seja consistente. Use formatos consistentes para seleção de me
- 
- **Diretrizes para o Projeto da Visão**<br>
► Levando-se em conta princípios gerais de projeto de IU, algumas<br>
orientações adicionais devem ser consideradas, dentre elas:<br>
► Seja consistente. Use formatos consistentes para se **Diretrizes para o Projeto da Visão**<br>
► Levando-se em conta princípios gerais de projeto de IU, algumas<br>
orientações adicionais devem ser consideradas, dentre elas:<br>
► Seja consistente. Use formatos consistentes para sele **iretrizes para o Projeto da Visão**<br>Levando-se em conta princípios gerais de projeto de IU, algumas<br>orientações adicionais devem ser consideradas, dentre elas:<br>• Seja consistente. Use formatos consistentes para seleção de aplicativo. • Levando-se em conta princípios gerais de projeto de IU, algumas<br>
orientações adicionais devem ser consideradas, dentre elas:<br>
• Seja consistente. Use formatos consistentes para seleção de menus,<br>
• Ofereça retorno signif

- Diretrizes para o Projeto da Visão<br>• Reduza a quantidade de informação que precisa ser memorizada<br>• Busque eficiência no diálogo (movimentação, teclas a serem iretrizes para o Projeto da<br>• Reduza a quantidade de informação que pi<br>entre ações.<br>• Busque eficiência no diálogo (movimenta<br>apertadas).
- Diretrizes para o Projeto da Visão<br>• Reduza a quantidade de informação que precisa ser memorizada<br>• entre ações.<br>• Busque eficiência no diálogo (movimentação, teclas a serem<br>• Trate possíveis erros do usuário. O sistema de apertadas).
- **Diretrizes para o Projeto da Visão**<br>
 Reduza a quantidade de informação que precisa ser memorizada<br>
entre ações.<br>
 Busque eficiência no diálogo (movimentação, teclas a serem<br>
apertadas).<br>
 Trate possíveis erros do usu iretrizes para o Projeto da Visão<br>
• Reduza a quantidade de informação que precisa ser memorizada<br>
• Busque eficiência no diálogo (movimentação, teclas a serem<br>
apertadas).<br>
• Trate possíveis erros do usuário. O sistema de **Diretrizes para o Projeto da Visão**<br>
• Reduza a quantidade de informação que precisa ser memorizada<br>
entre ações.<br>
• Busque eficiência no diálogo (movimentação, teclas a serem<br>
apertadas).<br>
• Trate possíveis erros do usu iretrizes para o Projeto da Visão<br>
• Reduza a quantidade de informação que precisa ser memorizada<br>
entre ações.<br>
• Busque eficiência no diálogo (movimentação, teclas a serem<br>
apertadas).<br>
• Trate possíveis erros do usuário • Reduza a quantidade de informação que precisa ser memorizada<br>
• Busque eficiência no diálogo (movimentação, teclas a serem<br>
apertadas).<br>
• Trate possíveis erros do usuário. O sistema deve se proteger de<br>
erros, casuais o • Reduza a quantidade de informação que precisa ser memorizada<br>
entre ações.<br>
• Busque eficiência no diálogo (movimentação, teclas a serem<br>
apertadas).<br>
• Trate possíveis erros do usuário. O sistema deve se proteger de<br>
er
- 
- 
- comandos.

- Diretrizes para o Projeto da Visão<br>
No que se refere à apresentação de informações, considere as<br>
seguintes diretrizes: **iretrizes para o Projeto da Vi**<br>No que se refere à apresentação de informaç<br>seguintes diretrizes:<br>• Mostre apenas informações relevantes ao contexte
- 
- Diretrizes para o Projeto da Visão<br>► No que se refere à apresentação de informações, considere as<br>seguintes diretrizes:<br>► Mostre apenas informações relevantes ao contexto corrente.<br>► Use formatos de apresentação que p **Diretrizes para o Projeto da Visão**<br>
► No que se refere à apresentação de informações, considere as<br>
seguintes diretrizes:<br>
► Mostre apenas informações relevantes ao contexto corrente.<br>
► Use formatos de apresentação que iretrizes para o Projeto da Visão<br>
No que se refere à apresentação de informações, considere as<br>
seguintes diretrizes:<br>
• Mostre apenas informações relevantes ao contexto corrente.<br>
• Use formatos de apresentação que permi **Diretrizes para o Projeto da Visão**<br>
► No que se refere à apresentação de informações, considere as<br>
seguintes diretrizes:<br>
► Mostre apenas informações relevantes ao contexto corrente.<br>
► Use formatos de apresentação que • No que se refere à apresentação de informações, considere as<br>
• No que se refere à apresentação de informações, considere as<br>
• Mostre apenas informações relevantes ao contexto corrente.<br>
• Use formatos de apresentação

nemc

- 
- 

- Diretrizes para o Projeto da Visão<br>► Projete adequadamente o layout de informações textuais. Leve em consideração o bom uso de letras maiúsculas e minúsculas, identação,<br>argupamento de informações etc. iretrizes para o Projeto da Visão<br>• Projete adequadamente o layout de informações textuais. Leve em<br>consideração o bom uso de letras maiúsculas e minúsculas, identação,<br>• Separe diferentes tipos de informação. Painéis pode **iretrizes para o Projeto da Visão<br>• Projete adequadamente o layout de informações textuais. Leve em<br>consideração o bom uso de letras maiúsculas e minúsculas, identação,<br>agrupamento de informações etc.<br>• Separe diferentes Diretrizes para o Projeto da Visão**<br>
• Projete adequadamente o layout de informações textuais. Leve em<br>
consideração o bom uso de letras maiúsculas e minúsculas, identação,<br>
• Separe diferentes tipos de informação. Painé **iretrizes para o Projeto da Vi**<br>• Projete adequadamente o layout de informações<br>consideração o bom uso de letras maiúsculas e min<br>agrupamento de informações etc.<br>• Separe diferentes tipos de informação. Painéis<br>para este
- 
- **Diretrizes para o Projeto da Visão**<br>
 Projete adequadamente o layout de informações textuais. Leve em<br>
consideração o bom uso de letras maiúsculas e minúsculas, identação,<br>
 Separe diferentes tipos de informação. Painé Fretrizes para o Projeto da Visao<br>
• Projete adequadamente o layout de informações textuais. Leve em<br>
consideração o bom uso de letras maiúsculas e minúsculas, identação,<br>
agrupamento de informações etc.<br>
• Separe diferent • Projete adequadamente o layout de informações tex<br>consideração o bom uso de letras maiúsculas e minúscu<br>agrupamento de informações etc.<br>• Separe diferentes tipos de informação. Painéis pod<br>para este fim.<br>• Use formas de

nemc

- Diretrizes para o Projeto da Visão<br>
No que se refere à entrada de dados, considere as seguintes<br>
diretrizes: diretrizes:
- **Diretrizes para o Projeto da Visão**<br>► No que se refere à entrada de dados, considere as seguintes<br>diretrizes:<br>► Minimize o número de ações de entrada requeridas e possíveis erros.<br>Para tal considere a seleção de dados a Iretrizes para o Projeto da Visão<br>
No que se refere à entrada de dados, considere as seguintes<br>
diretrizes:<br>
• Minimize o número de ações de entrada requeridas e possíveis erros.<br>
Para tal considere a seleção de dados a pa iretrizes para o Projeto da Visão<br>
No que se refere à entrada de dados, considere as seguintes<br>
diretrizes:<br>
• Minimize o número de ações de entrada requeridas e possíveis erros.<br>
Para tal considere a seleção de dados a pa
- Mo que se refere à entrada de dados, considere as seguintes<br>diretrizes:<br>• Minimize o número de ações de entrada requeridas e possíveis erros.<br>• Para tal considere a seleção de dados a partir de um conjunto pré-<br>• Mantenh No que se refere à entrada de dados, considere as seguintes<br>diretrizes:<br>• Minimize o número de ações de entrada requeridas e possíveis erros.<br>Para tal considere a seleção de dados a partir de um conjunto pré-<br>definido de v No que se refere à entrada de dados, considere as seguidiretrizes:<br>
• Minimize o número de ações de entrada requeridas e possíveis en<br>
Para tal considere a seleção de dados a partir de um conjunto<br>
definido de valores de e

- **Diretrizes para o Projeto da Visão<br>• Permita ao usuário customizar a entrada para seu uso, quando<br>• possível, dando-lhe liberdade para definir comandos customizados,<br>• dispensar algumas mensagens de aviso e verificações d** iretrizes para o Projeto da Visão<br>• Permita ao usuário customizar a entrada para seu uso, quando<br>possível, dando-lhe liberdade para definir comandos customizados,<br>dispensar algumas mensagens de aviso e verificações de açõe iretrizes para o Projeto da Visão<br>• Permita ao usuário customizar a entrada para seu uso, quando<br>possível, dando-lhe liberdade para definir comandos customizados,<br>dispensar algumas mensagens de aviso e verificações de açõe outros. **Diretrizes para o Projeto da Visão**<br>
• Permita ao usuário customizar a entrada para seu uso, quando<br>
possível, dando-lhe liberdade para definir comandos customizados,<br>
dispensar algumas mensagens de aviso e verificações d iretrizes para o Projeto da Visão<br>
• Permita ao usuário customizar a entrada para seu uso, quando<br>
possível, dando-lhe liberdade para definir comandos customizados,<br>
dispensar algumas mensagens de aviso e verificações de a **Diretrizes para o Projeto da Visão**<br>
• Permita ao usuário customizar a entrada para seu uso, quando<br>
possível, dando-lhe liberdade para definir comandos customizados,<br>
dispensar algumas mensagens de aviso e verificações d • Permita ao usuário customizar a entrada para seu uso, quando possível, dando-lhe liberdade para definir comandos customizados, dispensar algumas mensagens de aviso e verificações de ações, dentre outros.<br>• Flexibilize a Francisco de la considerata de para definir comandos customizados,<br>
dispensar algumas mensagens de aviso e verificações de ações, dentre<br>
outros.<br>
• Flexibilize a interação, permitindo afiná-la ao modo de entrada<br>
perciri
- etc.). dispensar algumas mensagens de aviso e verificações de ações, dentre<br>
outros.<br>
• Flexibilize a interação, permitindo afiná-la ao modo de entrada<br>
preferido do usuário (comandos, botões, plug-and-play, digitação<br>
• Constitu
- correntes.
- dados.
- 

- Projeto do Controle de Interação<br>
 O projeto do Controle de Interação visa definir as classes responsáveis<br>
por controlar a interação (ativar/desativar objetos de visão) e enviar<br>
requisições para os objetos da Lógica de Pojeto do Controle de Interação<br>O projeto do Controle de Interação visa definir as classes responsáveis<br>por controlar a interação (ativar/desativar objetos de visão) e enviar<br>requisições para os objetos da Lógica de Negóci rojeto do Controle de Interação<br>O projeto do Controle de Interação visa definir as classes responsáveis<br>por controlar a interação (ativar/desativar objetos de visão) e enviar<br>requisições para os objetos da Lógica de Negóci Projeto do Controle de Interação<br>
► 0 projeto do Controle de Interação visa definir as classes responsáveis<br>
por controlar a interação (ativar/desativar objetos de visão) e enviar<br>
requisições para os objetos da Lógica de **Tojeto do Controle de Interação<br>
Do projeto do Controle de Interação visa definir as classes responsáveis<br>
por controlar a interação (ativar/desativar objetos de visão) e enviar<br>
requisições para os objetos da Lógica de N** OJELO QO CONTUTOLE QE INTET dÇÃO<br>
0 projeto do Controle de Interação visa definir as classes responsáveis<br>
por controlar a interação (ativar/desativar objetos de visão) e enviar<br>
requisições para os objetos da Lógica de Ne Os projetos do Controle de Interação visa definir as classes responsáveis<br>
por controlar a interação (ativar/desativar objetos de visão) e enviar<br>
requisições para os objetos da Lógica de Negócio.<br>
Em sistemas rodando em p
- 
- sistema.

- Projeto do Controle de Interação<br>
Neste contexto, é necessário levar em conta quantos executáveis<br>
devem ser gerados para o sistema. **Tojeto do Controle de Interação<br>Neste contexto, é necessário levar em conta quantos executáv<br>devem ser gerados para o sistema.<br>Se mais do que um executável for necessário, cada executável terá**
- Projeto do Controle de Interação<br>
▶ Neste contexto, é necessário levar em conta quantos executáveis<br>
devem ser gerados para o sistema.<br>
▶ Se mais do que um executável for necessário, cada executável terá de<br>
dar origem a Tojeto do Controle de Interação<br>
Neste contexto, é necessário levar em conta quantos executáveis<br>
devem ser gerados para o sistema.<br>
Se mais do que um executável for necessário, cada executável terá de<br>
dar origem a uma cl **Tojeto do Controle de Interação**<br>Neste contexto, é necessário levar em conta qua<br>devem ser gerados para o sistema.<br>Se mais do que um executável for necessário, cada e:<br>dar origem a uma classe controladora. Esta, contud<br>ab A interação entre controladores e objetos da lógica de negócio se dá<br>devem ser gerados para o sistema.<br>
A interação entre controladores e objetos da lógica de negócio se dá<br>
de maneiras distintas em função do padrão arquit Neste contexto, é necessário levar em conta quantos executáveis<br>devem ser gerados para o sistema.<br>Se mais do que um executável for necessário, cada executável terá de<br>dar origem a uma classe controladora. Esta, contudo, é Neste contexto, é necessário levar em conta quantos exe<br>devem ser gerados para o sistema.<br>Se mais do que um executável for necessário, cada executável<br>dar origem a uma classe controladora. Esta, contudo, é ape<br>abordagem po
- 

- rojeto do Controle de Interaç<br>Quando o padrão Modelo de Domínio é adotado, o<br>interação estão associados diretamente com os obje<br>problema (cdp).<br>Uma abordagem interessante consiste em rei
- cdp.
- interação estão associados diretamente com os objetos do domínio do<br>problema (cdp).<br>Uma abordagem interessante consiste em relacionar a classe<br>controladora do sistema (ou uma classe controladora responsável por<br>parte da fu problema (cdp).<br>
Uma abordagem interessante consiste em relacionar a classe<br>
controladora do sistema (ou uma classe controladora responsável por<br>
parte da funcionalidade do sistema) com os objetos independentes do<br>
cdp.<br>
V controlador.

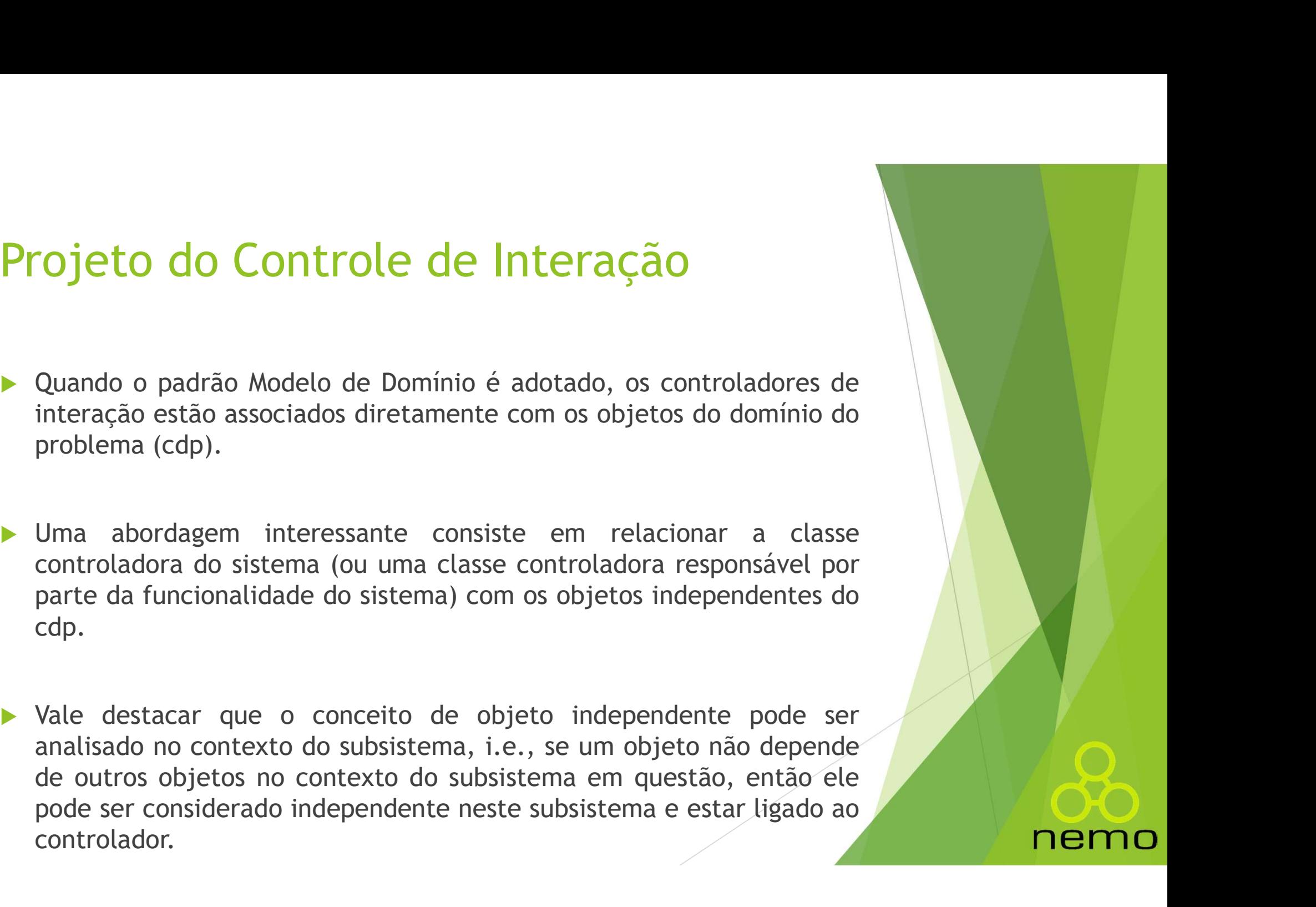

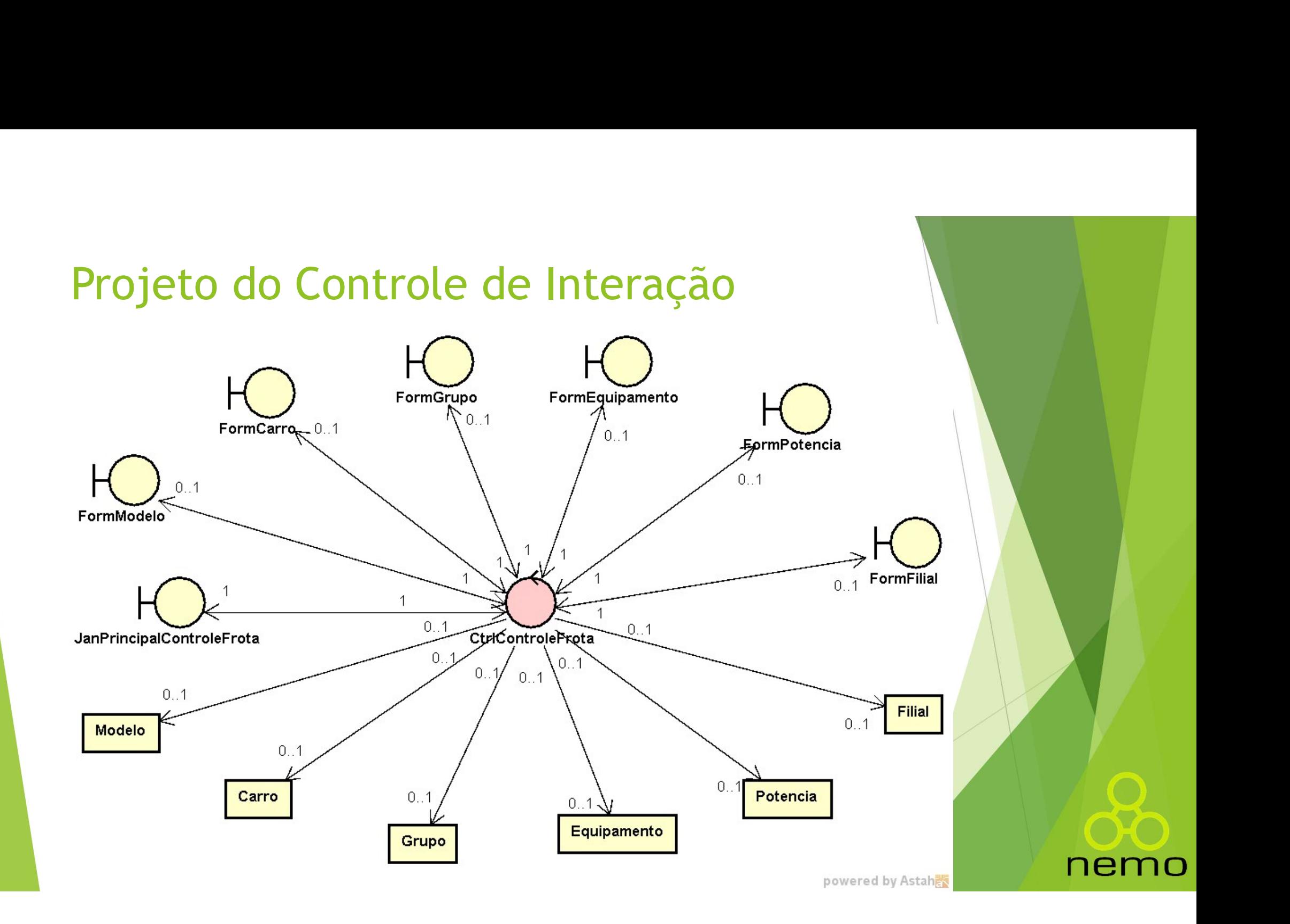

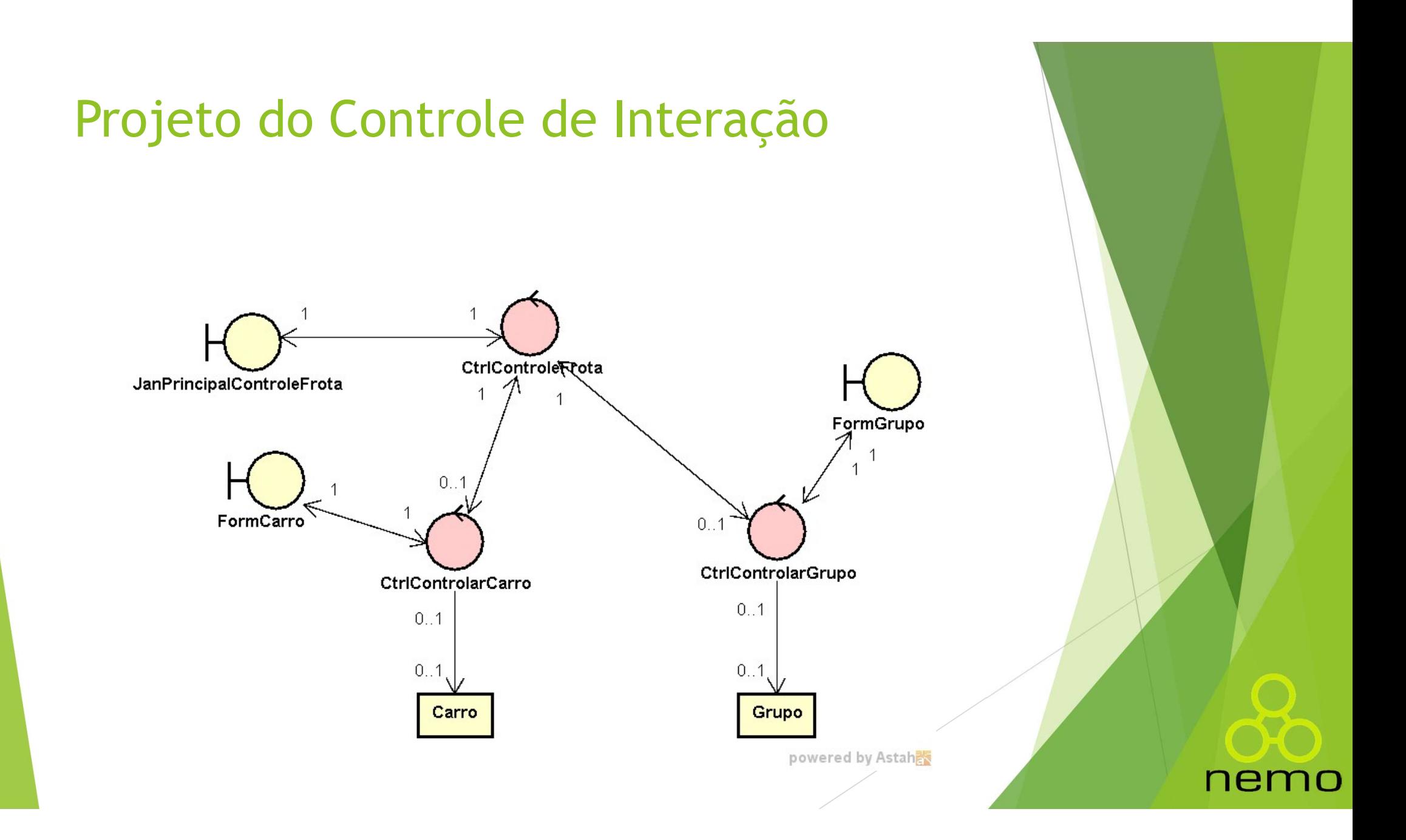

- Projeto do Controle de Interação<br>
 Quando o padrão Camada de Serviço é adotado, os controladores<br>
estão associados a objetos gerenciadores de tarefas (cgt). Cojeto do Controle de Interação<br>Quando o padrão Camada de Serviço é adotado, os controladores<br>estão associados a objetos gerenciadores de tarefas (cgt).<br>Analogamente ao projeto do Componente de Gerência de Tarefas
- Projeto do Controle de Interação<br>
 Quando o padrão Camada de Serviço é adotado, os controladores<br>
estão associados a objetos gerenciadores de tarefas (cgt).<br>
 Analogamente ao projeto do Componente de Gerência de Tarefas<br> Trajecto do Controle de Interação<br>Quando o padrão Camada de Serviço é adotado, os controladores<br>estão associados a objetos gerenciadores de tarefas (cgt).<br>Analogamente ao projeto do Componente de Gerência de Tarefas<br>(cgt), interação. • Quando o padrão Camada de Serviço é adotado, os controladores<br>
estão associados a objetos gerenciadores de tarefas (cgt).<br>
• Analogamente ao projeto do Componente de Gerência de Tarefas<br>
(cgt), é possível definir um núm Quando o padrão Camada de Serviço é adotado, os controladores<br>estão associados a objetos gerenciadores de tarefas (cgt).<br>Analogamente ao projeto do Componente de Gerência de Tarefas<br>(cgt), é possível definir um número arbi Quando o padrão Camada de Serviço é adotado, os cor<br>estão associados a objetos gerenciadores de tarefas (cgt).<br>Analogamente ao projeto do Componente de Gerência<br>(cgt), é possível definir um número arbitrário de contro<br>inte
- 

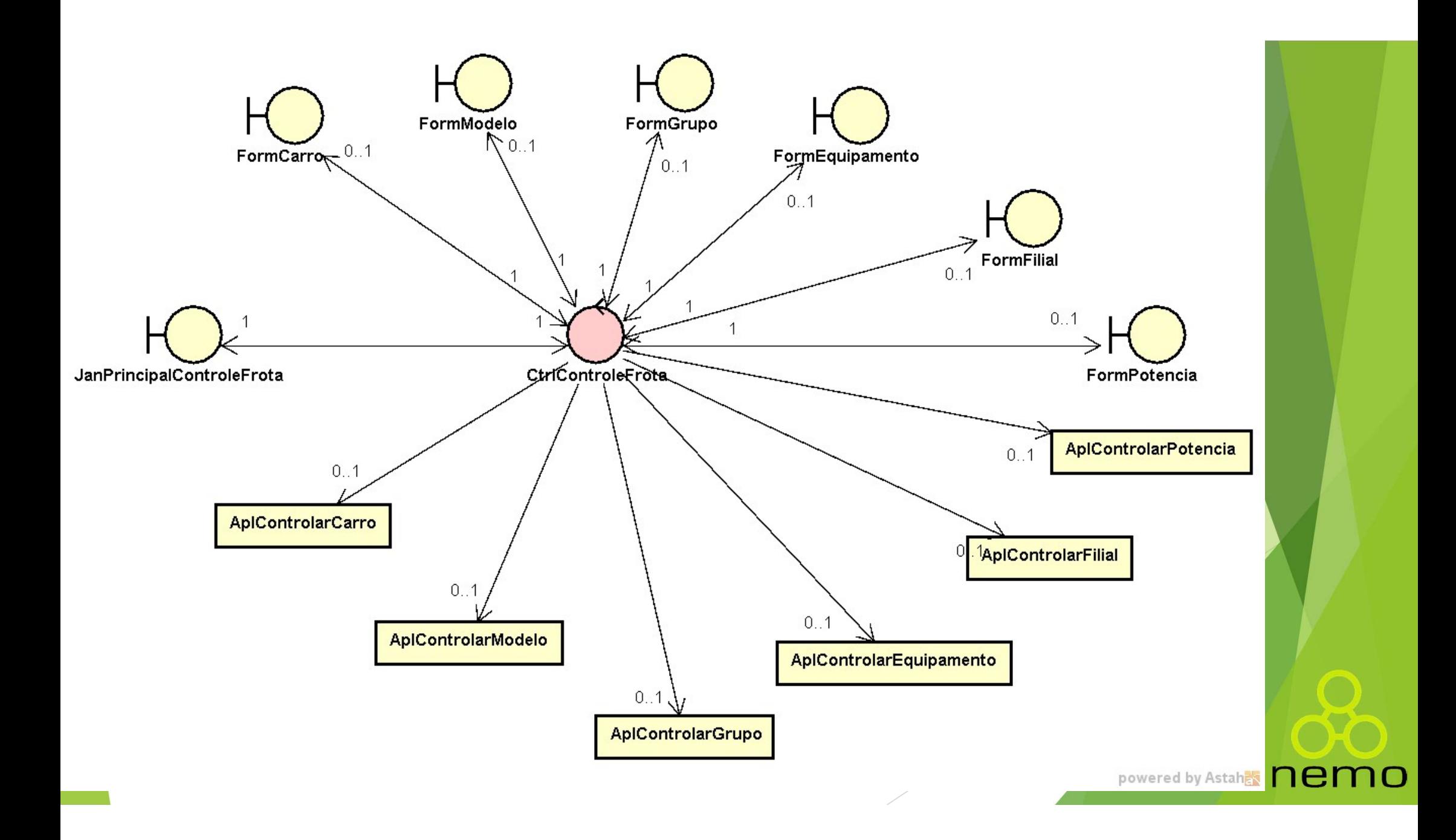

- Projeto do Controle de Interação<br>
Assim como ocorre no projeto do cgt, essa opção tende a ser<br>
inadequada, pois a classe controladora de sistema pode ficar muito<br>
complexa. vojeto do Controle de Interação<br>Assim como ocorre no projeto do cgt, essa opção tende a ser<br>inadequada, pois a classe controladora de sistema pode ficar muito<br>complexa. complexa. Projeto do Controle de Interação<br>
Assim como ocorre no projeto do cgt, essa opção tende a ser<br>
inadequada, pois a classe controladora de sistema pode ficar muito<br>
Uma opção no sentido de favorecer a manutenibilidade consis Trajeto do Controle de Interação<br>
Assim como ocorre no projeto do cgt, essa opção tende a ser<br>
inadequada, pois a classe controladora de sistema pode ficar muito<br>
complexa.<br>
Uma opção no sentido de favorecer a manutenibili
- 
- Figuero di contra de de financiação des destena pode ficar muito complexa.<br>
Em aplicações desktop, adicionalmente, é necessário ter ainda, pelo menos, uma classe controladora de sistema (ou uma classe controladora para cad Assim como ocorre no projeto do cgt, essa opção tende a ser<br>inadequada, pois a classe controladora de sistema pode ficar muito<br>complexa.<br>Uma opção no sentido de favorecer a manutenibilidade consiste em<br>definir um controlad Assim como ocorre no projeto do cgt, essa opção tende a inadequada, pois a classe controladora de sistema pode ficar recomplexa.<br>Uma opção no sentido de favorecer a manutenibilidade consiste definir um controlador de inter

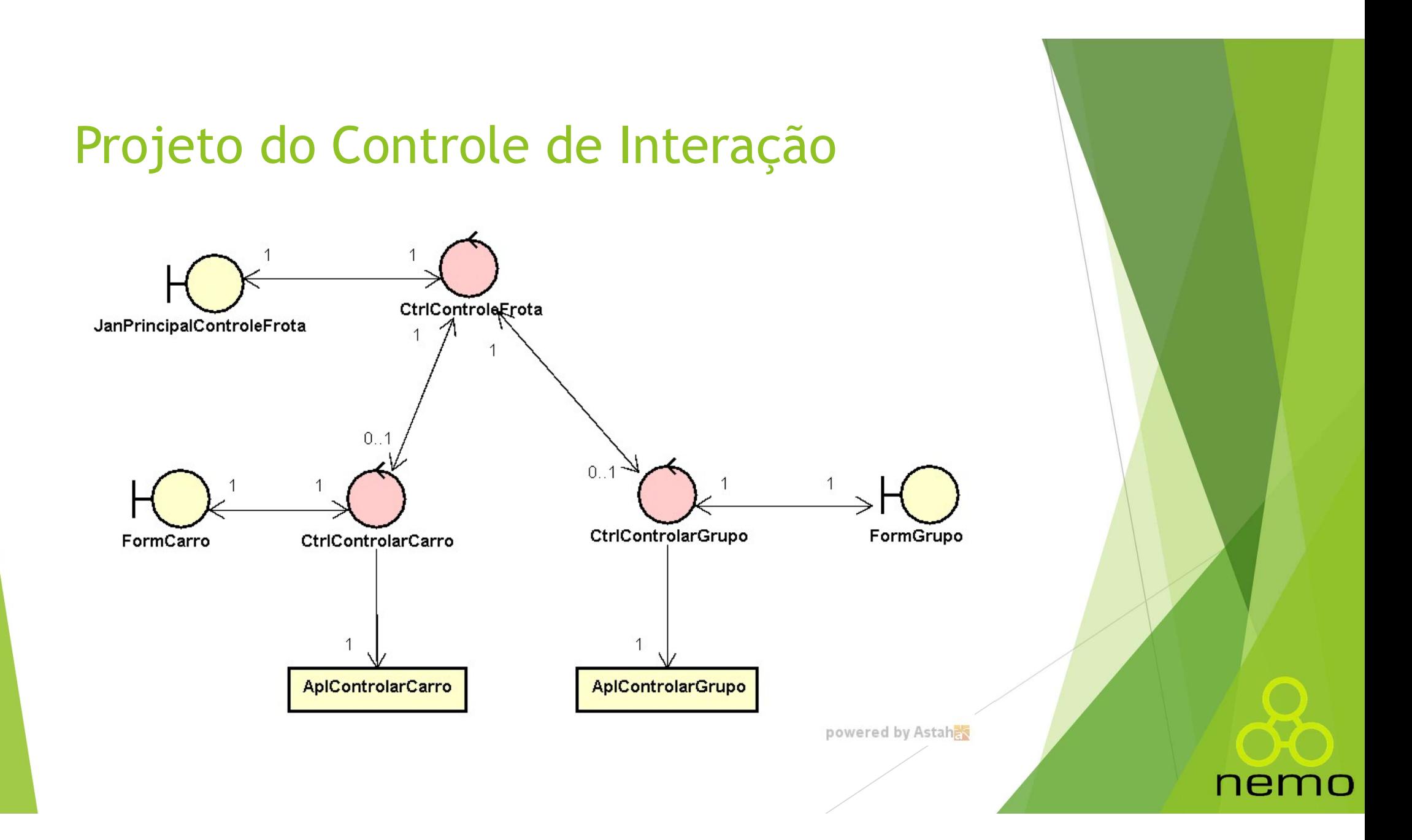

## Design Patterns no Projeto da Interface com o Usuário **Design Patterns no Projeto da Interface<br>
COM O Usuário<br>
Alguns padrões de projeto** *(design patterns)* **são bastante utilizados<br>
para tratar problemas recorrentes no projeto da IU, dentre eles os<br>
padrões Decorador, Observa esign Patterns no Projeto da Interface<br>DM O Usuário<br>Alguns padrões de projeto** *(design patterns)* **são bastante utilizados<br>para tratar problemas recorrentes no projeto da IU, dentre eles os<br>padrões Decorador, Observador e** esign Patterns no Projeto da Interface<br>DM o Usuário<br>Alguns padrões de projeto *(design patterns)* são bastante utilizados<br>para tratar problemas recorrentes no projeto da IU, dentre eles os<br>padrões Decorador, Observador e C

- **Example 12 Particular Comparison Decorator**<br> **Example 12 Alguns padrões de projeto** *(design patterns)* **são bastante utilizados<br>
para tratar problemas recorrentes no projeto da IU, dentre eles os<br>
padrões Decorador, Observ** O USUÁTIO<br>Alguns padrões de projeto *(design patterns)* são bastante utilizados<br>para tratar problemas recorrentes no projeto da IU, dentre eles os<br>padrões Decorador, Observador e Comando.<br>O padrão Decorador *(Decorator)* a
- 

# Design Patterns no Projeto da Interface com o Usuário *Design Patterns* **no Projeto<br>Com o Usuário<br>Padrão Decorador<br>>** Ele é utilizado por frameworks decorado

- **Design Patterns no Projeto da Interface<br>
COM O USuário<br>
Padrão Decorador<br>
Padrão Decorador<br>
Pesara aparência, ou seja, cabeçalho, rodapé, barra de navegação,<br>
essuema de cores e demais elementos gráficos de lavout integra** esign Patterns no Projeto da Interface<br>
almo Usuário<br>
drão Decorador<br>
Ele é utilizado por frameworks decoradores de interface para<br>
automatizar a tarefa de manter uma aplicação Web tradicional com a<br>
esquema de cores e dem esign Patterns no Projeto da Interface<br>om o Usuário<br>drão Decorador<br>Ele é utilizado por frameworks decoradores de interface para<br>automatizar a tarefa de manter uma aplicação Web tradicional com a<br>mesma aparência, ou seja, c esign Patterns no Projeto da Interface<br>
om o Usuário<br>
drão Decorador<br>
Ele é utilizado por frameworks decoradores de interface para<br>
automatizar a tarefa de manter uma aplicação Web tradicional com a<br>
mesma aparência, ou se **Esign Patterns no Projeto da Interfaction**<br> **Com o Usuário**<br> **Ele** é utilizado por frameworks decoradores de interface<br>
Ele é utilizado por frameworks decoradores de interface<br>
automatizar a tarefa de manter uma aplicação **Esse tipo de frameworks decoradores de interface para automatizar a tarefa de maner uma aplicação Web tradicional com a mesma aparência, ou seja, cabeçalho, rodapé, barra de navegação, esquema de cores e demais elementos** de de utilizado por frameworks decoradores de interface para<br>automatizar a tarefa de manter uma aplicação Web tradicional com a<br>mesma aparência, ou seja, cabeçalho, rodapé, barra de navegação,<br>esquema de cores e demais ele drão Decorador<br>Ele é utilizado por frameworks decoradores de interface<br>automatizar a tarefa de manter uma aplicação Web tradicional<br>mesma aparência, ou seja, cabeçalho, rodapé, barra de nave<br>esquema de cores e demais eleme
- 

### Design Patterns no Projeto da Interface com o Usuário

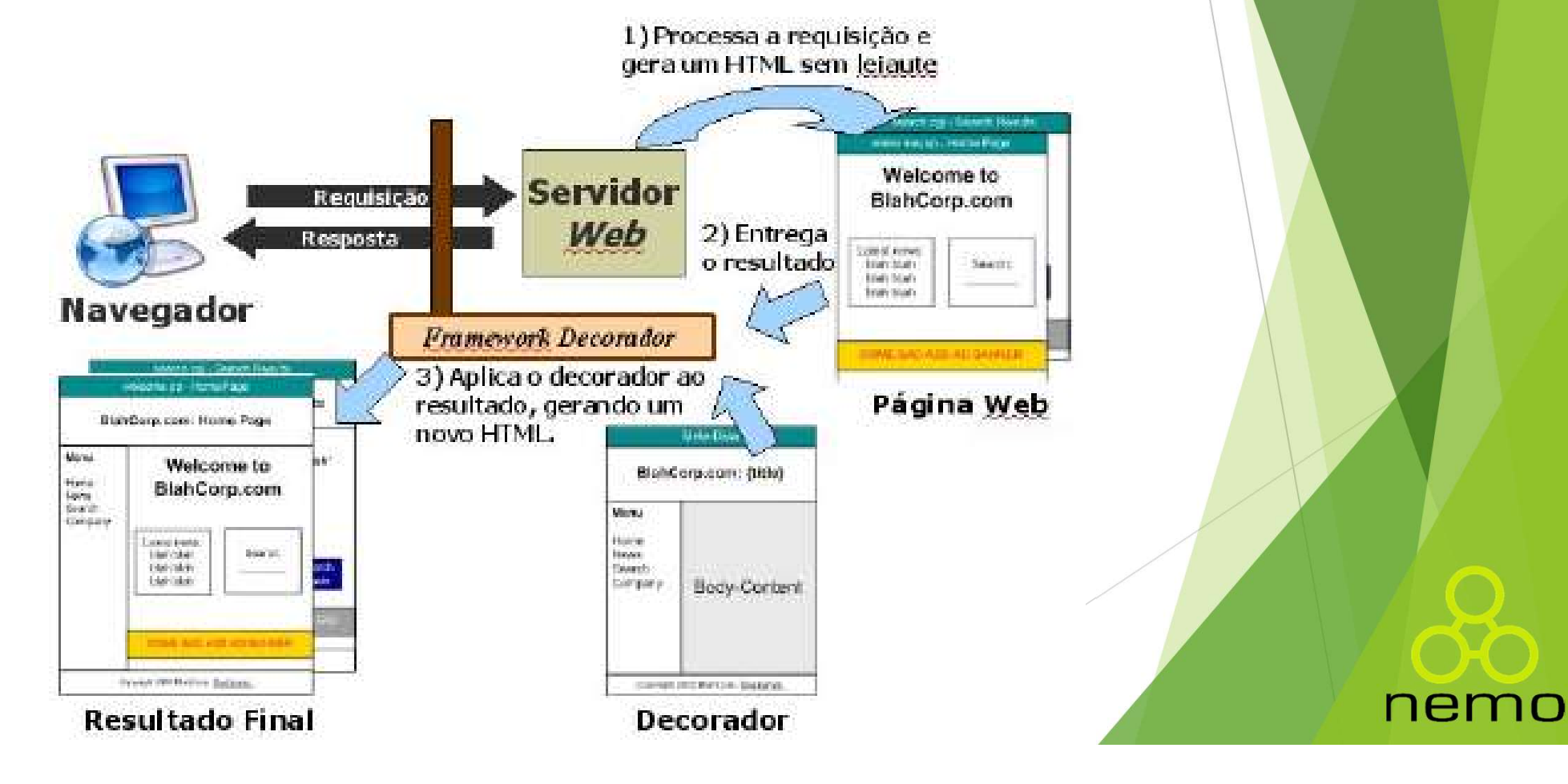

# Design Patterns no Projeto da Interface com o Usuário **Design Patterns no Projeto<br>COM o Usuário<br>Padrão Observador<br>• O padrão Observador (Observer) define uma**

- **Design Patterns no Projeto da Interface<br>
COM O USUÁTIO<br>
Padrão Observador<br>
Padrão Observador<br>
Po padrão Observador (Observer) define uma dependência um-para-<br>
muitos entre objetos, de modo que, quando um objeto muda de<br>
a** esign Patterns no Projeto da Interface<br>DM o Usuário<br>Arão Observador<br>O padrão Observador (Observer) define uma dependência um paramuitos entre objetos, de modo que, quando um objeto muda de<br>estado, todos os seus dependentes esign Patterns no Projeto da Interface<br>DM o Usuário<br>Arão Observador<br>O padrão Observador (Observer) define uma dependência um-para-<br>muitos entre objetos, de modo que, quando um objeto muda de<br>estado, todos os seus dependent automaticamente. **Ele é uma boa opção para separar aspectos de apresentação dos respectivos dados** da aplicação, permitindo o uso de múltiplas representaçãos. rião Observador<br>O padrão Observador (*Observer*) define uma dependência um-para-<br>muitos entre objetos, de modo que, quando um objeto muda de<br>estado, todos os seus dependentes são notificados e atualizados<br>automaticamente.<br>
- representações.

# Design Patterns no Projeto da Interface com o Usuário **Design Patterns no Projeto<br>COM o Usuário<br>Padrão Observador<br>Por exemplo, os mesmos dados estatísticos producedos de estatísticos producedos estatísticos producedos de estatísticos producedos estatísticos producedos estatís**

- **Design Patterns no Projeto da Interface<br>
COM O Usuário<br>
Padrão Observador<br>
Por exemplo, os mesmos dados estatísticos podem ser apresentados<br>
em formato de um gráfico de barras ou em uma planilha, usando<br>
apresentações dif** esign Patterns no Projeto da Interface<br>
DM o Usuário<br>
Arão Observador<br>
Por exemplo, os mesmos dados estatísticos podem ser apresentados<br>
em formato de um gráfico de barras ou em uma planilha, usando<br>
apresentações diferent **esign Patterns no Projeto da Interface<br>DM o Usuário<br>Arão Observador<br>Por exemplo, os mesmos dados estatísticos podem ser apresentados<br>em formato de um gráfico de barras e um uma planilha, usando<br>apresentações diferentes. O** independentes. **Padrão Observador**<br>
► Por exemplo, os mesmos dados estatísticos podem ser apresentados<br>
em formato de um gráfico de barras ou em uma planilha, usando<br>
apresentações diferentes. O gráfico de barras e a planilha devem ser<br> de provident alternativos dados estatísticos podem ser apresentados<br>
em formato de um gráfico de barras ou em uma planilha, usando<br>
apresentações diferentes. O gráfico de barras e a planilha devem ser<br>
independentes.<br>
Cont **Proncessary de Conservador**<br>Por exemplo, os mesmos dados estatísticos podem ser apresentados<br>em formato de um gráfico de barras ou em uma planilha, usando<br>apresentações diferentes. O gráfico de barras e a planilha devem s
- 

### Design Patterns no Projeto da Interface com o Usuário

**Design Patterns no Projeto da Interface<br>
com o Usuário<br>
• Na solução proposta pelo padrão observador, a apresentação atua<br>
como um observador do domínio do problema: sempre que o domínio<br>
do problema é alterado, ele envia esign Patterns no Projeto da<br>
DM o Usuário**<br>
Na solução proposta pelo padrão observador, a a<br>
como um observador do domínio do problema: sem<br>
do problema é alterado, ele envia um evento<br>
atualiza a informação.<br> **COM DE DE** 

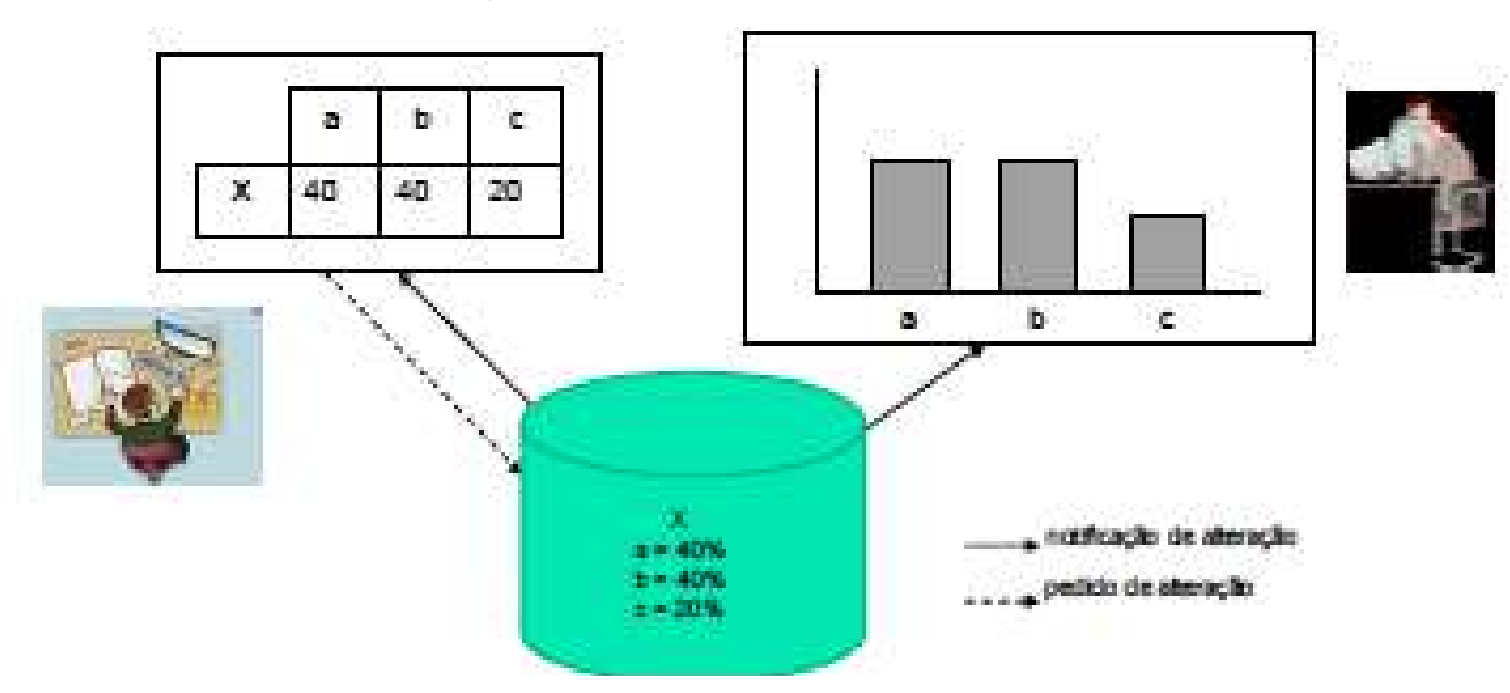

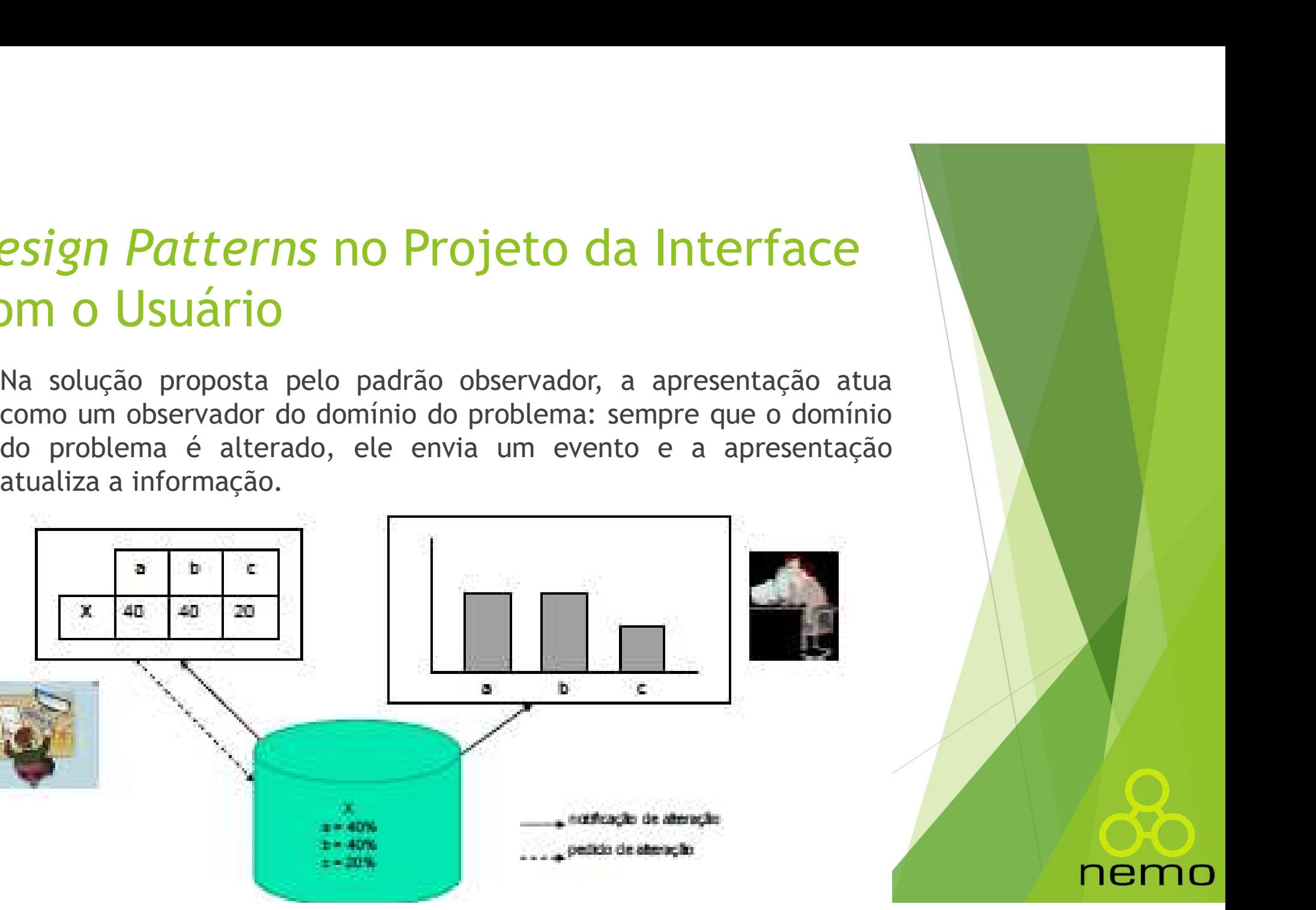

## Design Patterns no Projeto da Interface com o Usuário **Design Patterns no Projeto<br>COM O Usuário<br>Padrão Comando**<br>Padrão Comando (Command) en Finalmente, o padrão Comando (Command) en Rinalmente, o padrão Comando (Command) en **Design Patterns no Projeto da Interface<br>COM O Usuário<br>Padrão Comando<br>Finalmente, o padrão Comando (***Command***) encapsula uma requisição<br>como um objeto, permitindo parametrizar clientes com diferentes<br>requisições e desfazer** esign Patterns no Projeto da Interface<br>DM o Usuário<br>Finalmente, o padrão Comando (Command) encapsula uma requisição<br>como um objeto, permitindo parametrizar clientes com diferentes<br>requisições e desfazer operações. **esign Patterns no Projeto da Interfa**<br>**DM O Usuário**<br>**drão Comando**<br>Finalmente, o padrão Comando (*Command*) encapsula uma req<br>como um objeto, permitindo parametrizar clientes com dife<br>requisições e desfazer operações.<br>Em **Design Patterns no Projeto da Interface<br>
COM O Usuário<br>
Padrão Comando<br>
Padrão Comando<br>
Como um objeto, permitindo parametrizar clientes com diferentes<br>
requisições e desfazer operações.<br>
Permitinterfaces com o usuário, o**

- Finalmente, o padrão Comando (Command) encapsula uma requisição<br>Finalmente, o padrão Comando (Command) encapsula uma requisição<br>como um objeto, permitindo parametrizar clientes com diferentes<br>requisições e desfazer operaçõ **Irão Comando**<br>Finalmente, o padrão Comando (*Command*) encapsula uma requisição<br>como um objeto, permitindo parametrizar clientes com diferentes<br>requisições e desfazer operações.<br>Em interfaces com o usuário, objetos gráfic
- 

nemc

## Design Patterns no Projeto da Interface com o Usuário **Design Patterns no Projeto da Interface<br>
com o Usuário<br>
Entretanto, essas requisições não podem ser implementadas<br>
diretamente nos objetos gráficos, pois somente a aplicação deve<br>
saber efetivamente o que deve ser feito. esign Patterns no Projeto da Interface**<br>D**m o Usuário**<br>Entretanto, essas requisições não podem ser implementadas<br>diretamente nos objetos gráficos, pois somente a aplicação deve<br>saber efetivamente o que deve ser feito. **Esign Patterns no Projeto da Interface<br>
DM O Usuário<br>
Entretanto, essas requisições não podem ser implementadas<br>
diretamente nos objetos gráficos, pois somente a aplicação deve<br>
saber efetivamente o que deve ser feito.<br>
O Design Patterns no Projeto da Interface<br>
Com o Usuário**<br> **Entretanto**, essas requisições não podem ser implementadas<br>
diretamente nos objetos gráficos, pois somente a aplicação deve<br>
saber efetivamente o que deve ser feit **Exigm Patterns no Projeto da Interface<br>
DM o Usuário<br>
Entretanto, essas requisições não podem ser implementadas<br>
diretamente nos objetos gráficos, pois somente a aplicação deve<br>
saber efetivamente o que deve ser feito.<br>
O**

- **Entretanto, essas requisições não podem ser implementadas diretamente nos objetos gráficos, pois somente a aplicação deve saber efetivamente o que deve ser feito.<br>
 O padrão Comando permite que os objetos gráficos façam**
- 
- objeto.

### Design Patterns no Projeto da Interface com o Usuário

Exemplo Padrão Comando

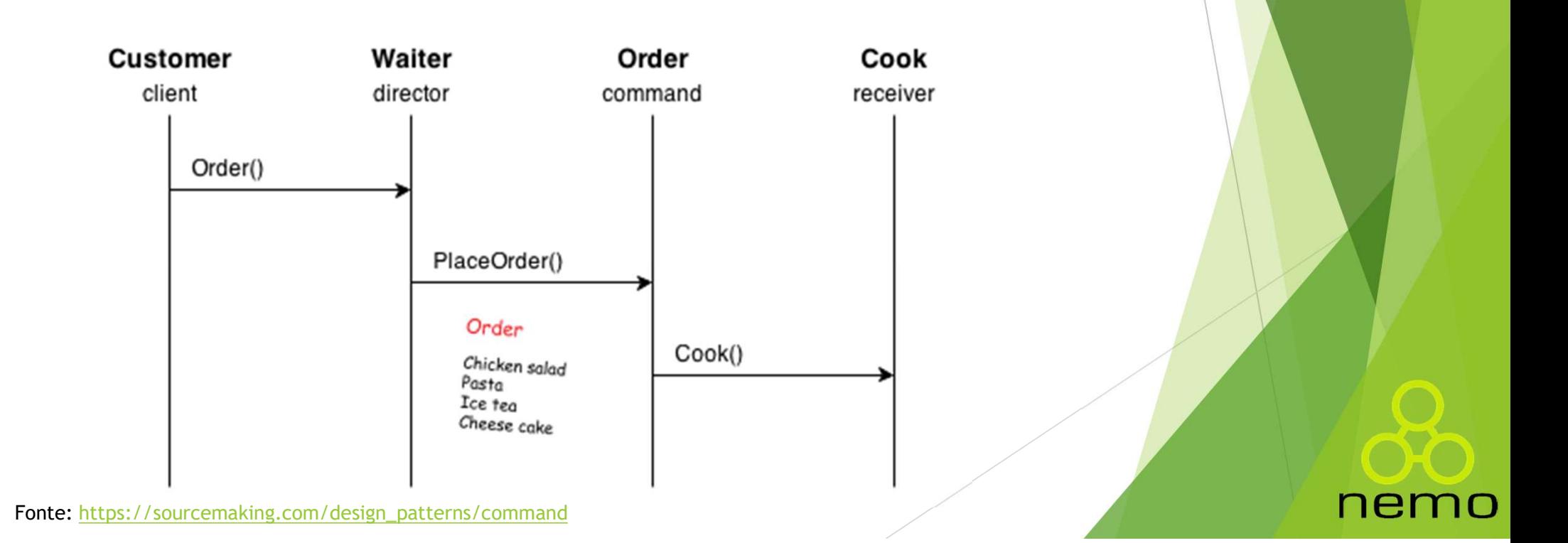

## Design Patterns no Projeto da Interface com o Usuário **Design Patterns no Projeto da Interface<br>
COM O Usuário<br>
Além dos design patterns propostos em (GAMMA et al., 1995), os quais<br>
tratam de problemas mais gerais, aplicáveis também ao projeto da IU,<br>
há padrões específicos de esign Patterns no Projeto da Interface<br>DM O Usuário**<br>Além dos *design patterns* propostos em (GAMMA et al., 1995), os quais<br>tratam de problemas mais gerais, aplicáveis também ao projeto da IU,<br>há padrões específicos dedic **Esign Patterns no Projeto da Interface<br>
DM O Usuário<br>
Além dos** *design patterns* **propostos em (GAMMA et al., 1995), os quais<br>
tratam de problemas mais gerais, aplicáveis também ao projeto da IU,<br>
há padrões específicos de**

- 
- **Design Patterns no Projeto da Interface<br>
COM O USuário**<br>
Além dos design patterns propostos em (GAMMA et al., 1995), os quais<br>
tratam de problemas mais gerais, aplicáveis também ao projeto da IU,<br>
há padrões específicos d **esign Patterns no Projeto da Interface<br>om o Usuário**<br>Além dos *design patterns* propostos em (GAMMA et al., 1995), os quais<br>tratam de problemas mais gerais, aplicáveis também ao projeto da IU,<br>há padrões específicos dedic esign Patterns no Projeto da Interface<br>
DM o Usuário<br>
Além dos *design patterns* propostos em (GAMMA et al., 1995), os quais<br>
tratam de problemas mais gerais, aplicáveis também ao projeto da IU,<br>
Por exemplo, Nudelman (201 **esign Patterns no Projeto da Interface**<br> **Ordenação e filtragem, entrans propostos em (GAMMA et al., 1995), os quais**<br>
tratam de problemas mais gerais, aplicáveis também ao projeto da IU,<br>
há padrões específicos dedicados ESISTI FULLEITS TIO FLOJELO CHENTS DE ESTERITO<br>
Além dos design patterns propostos em (GAMMA<br>
tratam de problemas mais gerais, aplicáveis tam<br>
há padrões específicos dedicados ao projeto da v<br>
Por exemplo, Nudelman (2013) ■ Além dos *design patterns* propostos em (GAMMA et al., 1995), os quais<br>
tratam de problemas mais gerais, aplicáveis também ao projeto da IU,<br>
há padrões específicos dedicados ao projeto da visão.<br>
■ Por exemplo, Nudelma tratam de problemas mais gerais, aplicáveis também ao projeto da IU,<br>há padrões específicos dedicados ao projeto da visão.<br>Por exemplo, Nudelman (2013) apresenta um catálogo de padrões (e<br>alguns anti-padrões) de projeto de há padrões específicos dedicados ao projeto da visão.<br>Por exemplo, Nudelman (2013) apresenta um catálogo de padrões (e alguns anti-padrões) de projeto de visão para a plataforma Android.<br>Há padrões para experiência de boas Por exemplo, Nudelman (2013) apresenta um catálogo de pacada<br>
alguns anti-padrões) de projeto de visão para a plataforma A<br>
Há padrões para experiência de boas-vindas, tela principal,<br>
ordenação e filtragem, entradas de da
- 

## That's all Folks!

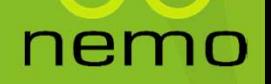